# PRAKTIKUM SW2

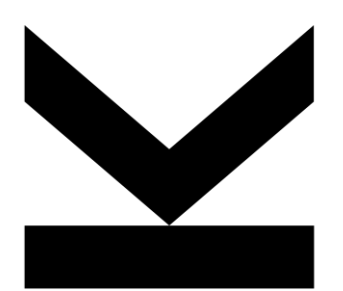

## Multithreading

# MULTITHREADING

## **Introduction and Basics**

- **-** Multithreading Basics
- **Problems with Multithreading**

## **Classical Model**

- **-** Synchronization
- **Threads und Swing**

## **New Model**

- **Executors and Futures**
- **-** Synchronization
- Concurrent Collections
- Case Example

## **Summary**

# **OVERVIEW**

### Thread**:**

- Thread-Objects represent execution thread
- defines method for start, interrupt, ...
- defines static methods for
	- controlling current thread
	- managing thread currently active

## Runnable**:**

• interface Runnable defined method run(), which represents code executed by thread

### Object**:**

- class Object implements monitor for synchronization
- with essential methods wait and notify/notifyAll

### ThreadGroup**: for building group of threads**

InterruptedException**: exception thrown when interrupted** 

# MULTITHREADING

**Threads in Java are concurrent execution threads within VM**

**Threads in Java run in common memory space**

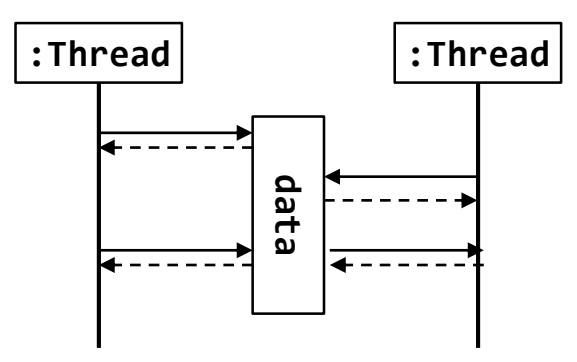

**Threads cooperate based on shared objects (shared memory model).**

**Threads in Java for implementation of concurrent activities, like:** 

- application logic and user interaction in GUI applications
- server application for serving multiple customers
- Animations of multiple agents
- parallel programs

…

# CLASS DIAGRAM

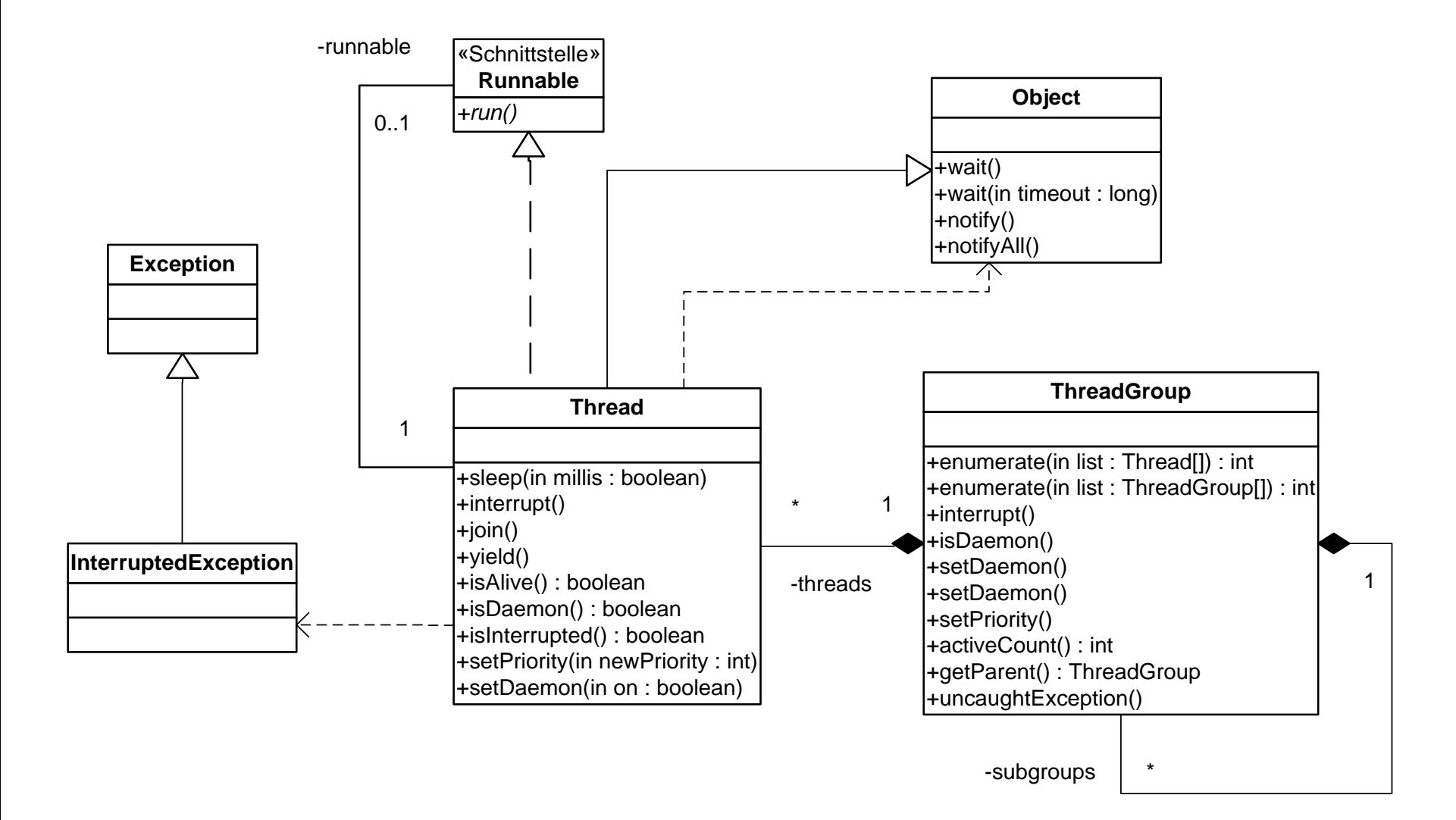

#### JYU

# CREATE, START AND RUN A THREAD

**Implement method run() of Runnable**

**Create thread object with Runnable as parameter**

**Start thread, which will execute run**

```
class MyApp {
   public static void main(...) {
     Runnable runnable = new MyRunnable();
     Thread thread = new Thread(runnable);
     thread.start();
 }
 …
class MyRunnable implements Runnable {
   public void run() {
      try {
          …
         Thread.sleep(1000);
      }
      catch (InterruptedException e){ ... }
   }
}
```
#### using Lambdas of Java 8:

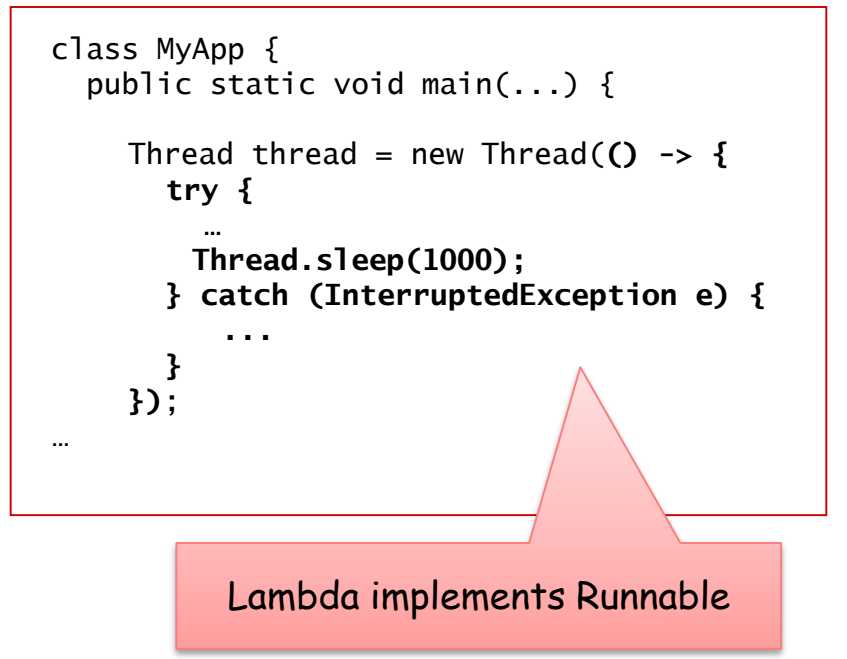

# THREAD STATES

#### **new: created but not started**

### **runnable:**

- active: is executing
- ready: is ready to be executed

### **blocked:**

- sleeping: sleep() was called
- **IO-blocked: waiting for end of IO operation**
- waiting: wait was called
- **-** locked: waiting for object lock
- suspended: deprecated

### **dead: run() method terminated**

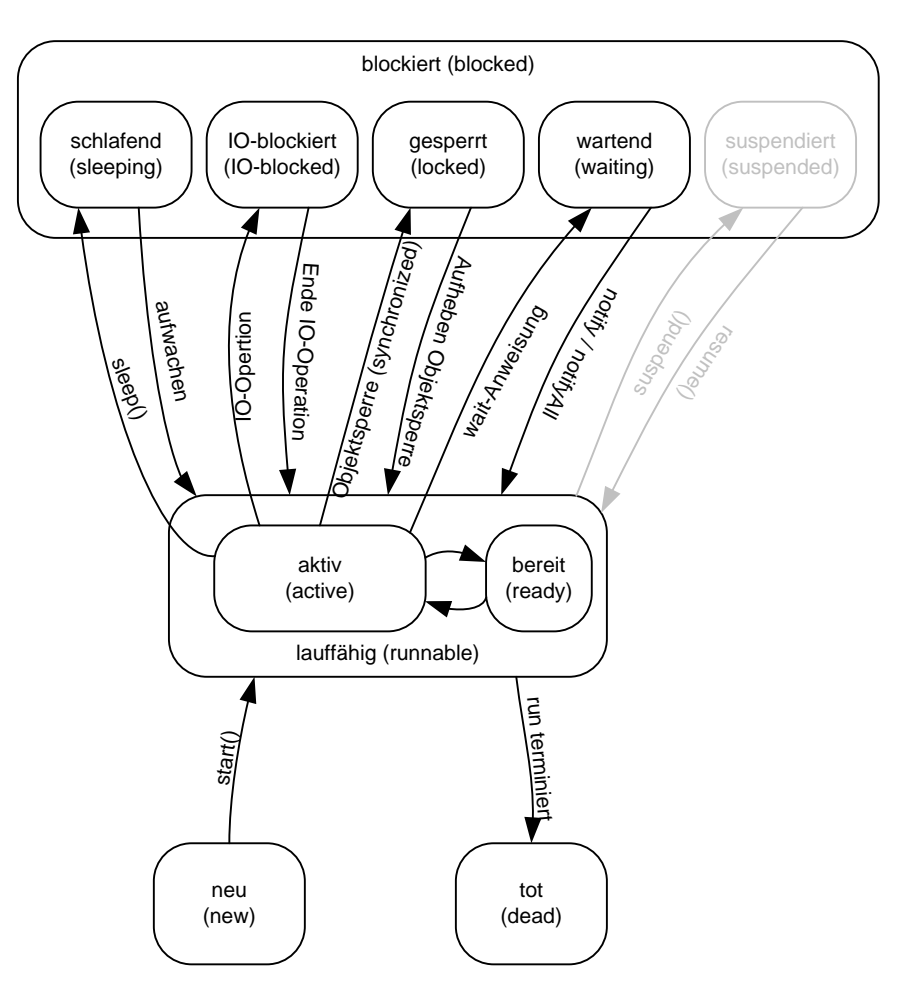

# SCHEDULING UND PRIORITIES (1)

Runnable threads have to share the processor

Java does not define a scheduling strategy (but is dependent from operating system)

Use priorities for influencing scheduling

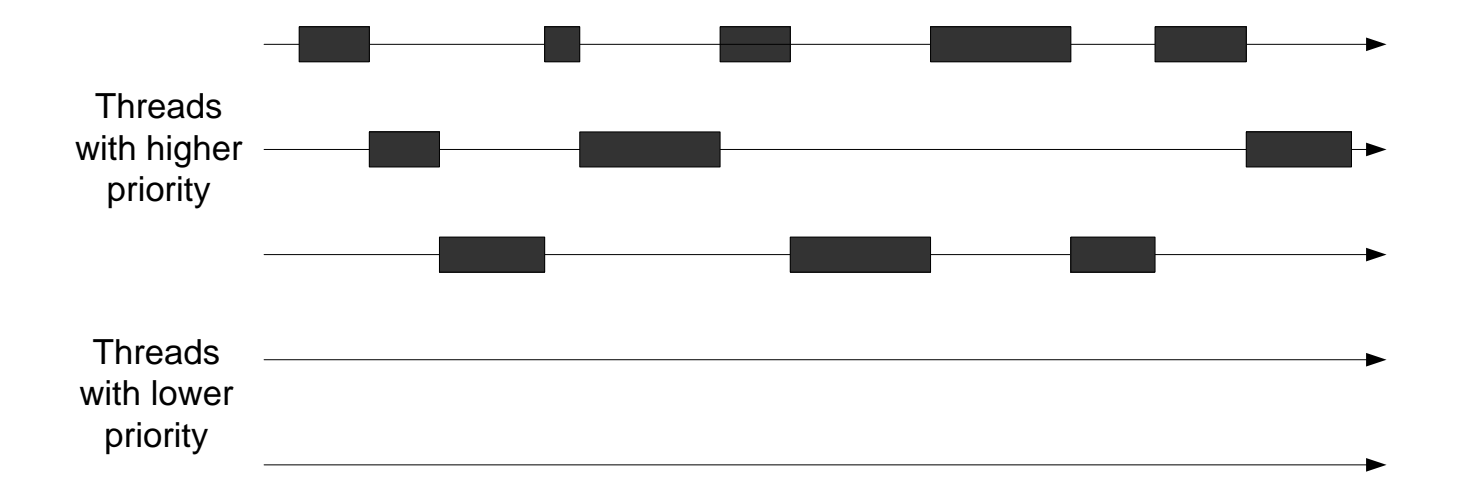

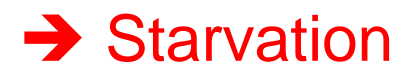

# SCHEDULING AND PRIORITIES (2)

#### **Method**

### void setPriority(int priority)

**sets priority of thread**

```
Values are from MIN_PRIORITY = 0 to MAX_PRIORITY = 10
```
**with** NORM\_PRIORITY = 5 **as default** 

### **Example:**

```
Runnable r = new MyRunnable();
Thread thread = new Thread(r);
thread.setPriority(priority); 
thread.start();
```
**Method**

}

### static void yield()

#### **allows releasing the processor so that another can be scheduled**

# INTERRUPT AND TERMINATION

Interrupt a thread by calling

**void interrupt()**

Must be called from another thread!

which, when blocked currently, will throw and InterruptException

With static method

#### **static boolen interrupted()**

the interrupt status is queried and also reset (!)

Interrupts may be used for exceptional termination of threads

```
public static void main(String[] args) 
 Thread thread = new Thread(() -> {
    int i = 0:
    while (! Thread.interrupted()) {
        try {
           …
           Thread.sleep(1000);
           …
        } catch (InterruptedException e) { 
           Thread.currentThread().interrupt(); 
        }
     }
 });
 thread.start();
```
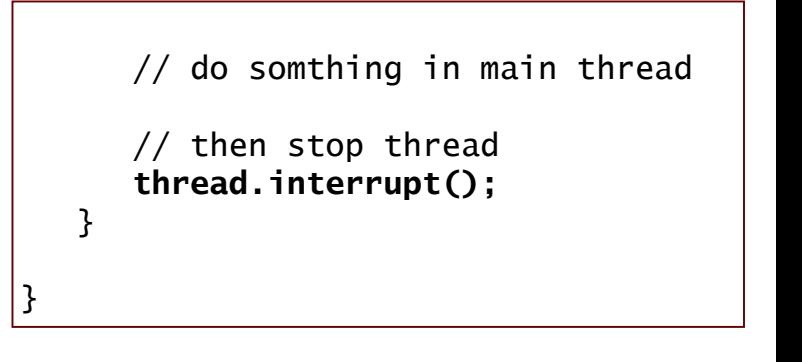

## **Use join for waiting for other thread to terminate**

```
public static void main(String[] args) {
   Thread thread = new Thread(() -> {
      for (int i = 0; i < 1000; i++) {
            …
         }
      } 
   });
   thread.start();
  // wait for thread to finish 
  try {
      thread.join();
   } catch (InterruptedException e) {
   }
  Out.println("finished"); 
}
```
# END OF APPLICATION AND DAEMON THREADS

- **An application terminated when all threads terminated**
- **Daemon threads terminate automatically when all non-daemon thread terminated**
- **Use**

```
void setDaemon(boolean on)
```
**to define a thread to be Daemon thread**

```
public static void main(String[] args) {
   Thread thread = new Thread(() -> {
      for (int i = 0; i < 1000; i++) {
            …
         }
      } 
   });
   thread.start();
  thread.setDaemon(true); 
   // do somthing in main thread
  Out.println("finished"); 
}
                                            daemon thread terminated when main 
                                            thread terminates
```
# MULTITHREADING

## **Introduction and Basics**

- **-** Multithreading Basics
- **Problems with Multithreading**

## **Classical Model**

- **-** Synchronization
- **Threads und Swing**

## **New Model**

- **Executors and Futures**
- **-** Synchronization
- Concurrent Collections
- Case Example

## **Summary**

# PROBLEMS

- **Concurrent execution**
- **Order of operations**
- **Interrupts at arbitrary program positions**
- **Non-atomic operations**
- **Visibility of data between threads (***stale data***)**

### *Data Race***:**

**Order of read and write operations in different threads not deterministic!**

# EXAMPLE: CONCURRENT EXECUTION

```
public class Demo0_RaceConditions {
  static int x = 0, y = 0;
  static int a = 0, b = 0;
  public static void main(String[] args) 
           throws InterruptedException {
    Thread threadA = new Thread(() -> {
      @Override
      public void run() {
        a = 1:
        …
        x = b;
      }
    }); 
    Thread threadB = new Thread(() -> {
      @Override
      public void run() {
        b = 1:
         …
        y = a;
      }
    }); 
    threadA.start(); 
    threadB.start();
    ThreadA.join();
    threadB.join(); 
    System.out.format("%d, %d", x, y);
 }
}
```
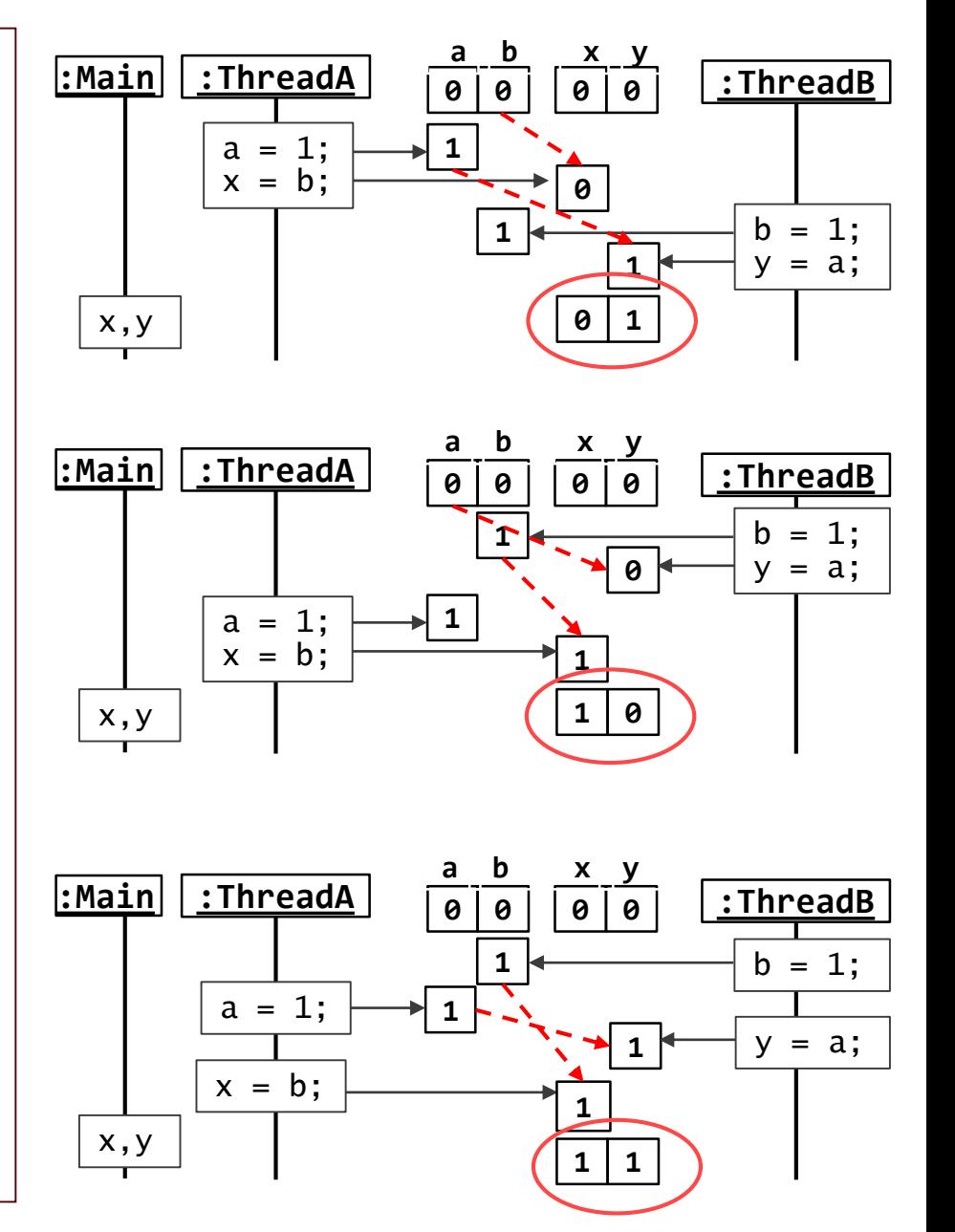

#### JYU

# EXAMPLE: CONCURRENT EXECUTION

```
public class Demo0_RaceConditions {
  static int x = 0, y = 0;
  static int a = 0, b = 0;
  public static void main(String[] args) 
          throws InterruptedException {
    Thread threadA = new Thread(new Runnable() {
      @Override
      public void run() {
        a = 1:
        …
        x = b;
      }
    }); 
    Thread threadB = new Thread(new Runnable() {
      @Override
      public void run() {
        b = 1:
        …
        y = a;
      }
    }); 
    threadA.start(); 
    threadB.start();
    ThreadA.join();
    threadB.join(); 
    System.out.format("%d, %d", x, y);
 }
}
                                                      Compiler is allowed to sequence 
                                                      operations in any order
                                                              :ThreadA 0 0 0 0 :ThreadB
                                                                                     0 0
                                                               x = b; \rightarrow 01 \leftarrow b = 1;
                                                      :Main
                                                        x,y
                                                                                        \overline{a} \longleftarrow y = a;
                                                               a = 1: \rightarrow 1a b x y
                                                              :ThreadA 0 0 0 0 :ThreadB
                                                                                     0 0
                                                                a = 1;
                                                                x = b:
                                                                              1
                                                                                     0
                                                                                                b = 1;
                                                                                                y = a;
                                                                                 1
                                                                                        0
                                                      :Main
                                                         x,y
                                                                              a b x y
                                                       Stale data: b = 1 not 
                                                       visible in ThreadA
```
JYU

## EXAMPLE PROBLEM: CLASS NOT THREAD-SAFE

### **Class invariant n >= 0**

**when interrupted after testing branch condition (n > 0) multiple threads can execute critical statement n--**

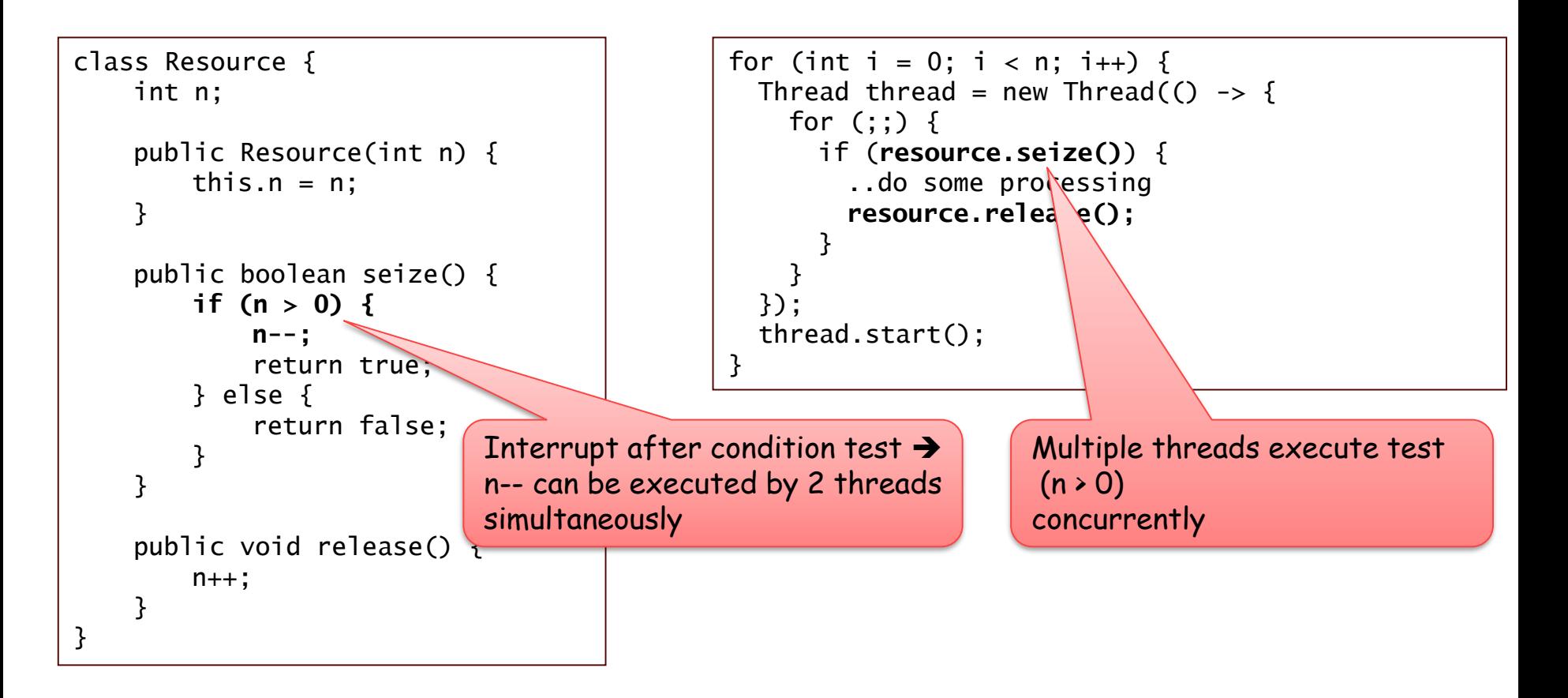

## EXAMPLE PROBLEM: COMPILER OPTIMIZATIONS

### **Compiler optimizes code of threads independently**

class ValueStore { **public int value = 0;** } class Writer extends Thread { ValueStore store; Writer(ValueStore store) { this.store = store; } @Override public void run() { for  $(:;)$  { store.value++; … } } } class Reader extends Thread { ValueStore store; Reader(ValueStore store) { this.store = store; } @Override public void run() { while (store.value  $<$  10) {  $//$  does not chand // store.value … }  $\overline{a}$ Compiler replaces while condition by true because value not changed in this tread! public class Demo { public static void main(String[] args) { ValueStore store = new ValueStore(); new ValueReader(store).start(); new ValueWriter(store).start(); } }

### E.g., registers, cache, loops

#### JYU

## EXAMPLE PROBLEM: OPERATIONS NOT ATOMIC

## **64-Bit data types written in 2 operations with interrupt in between**

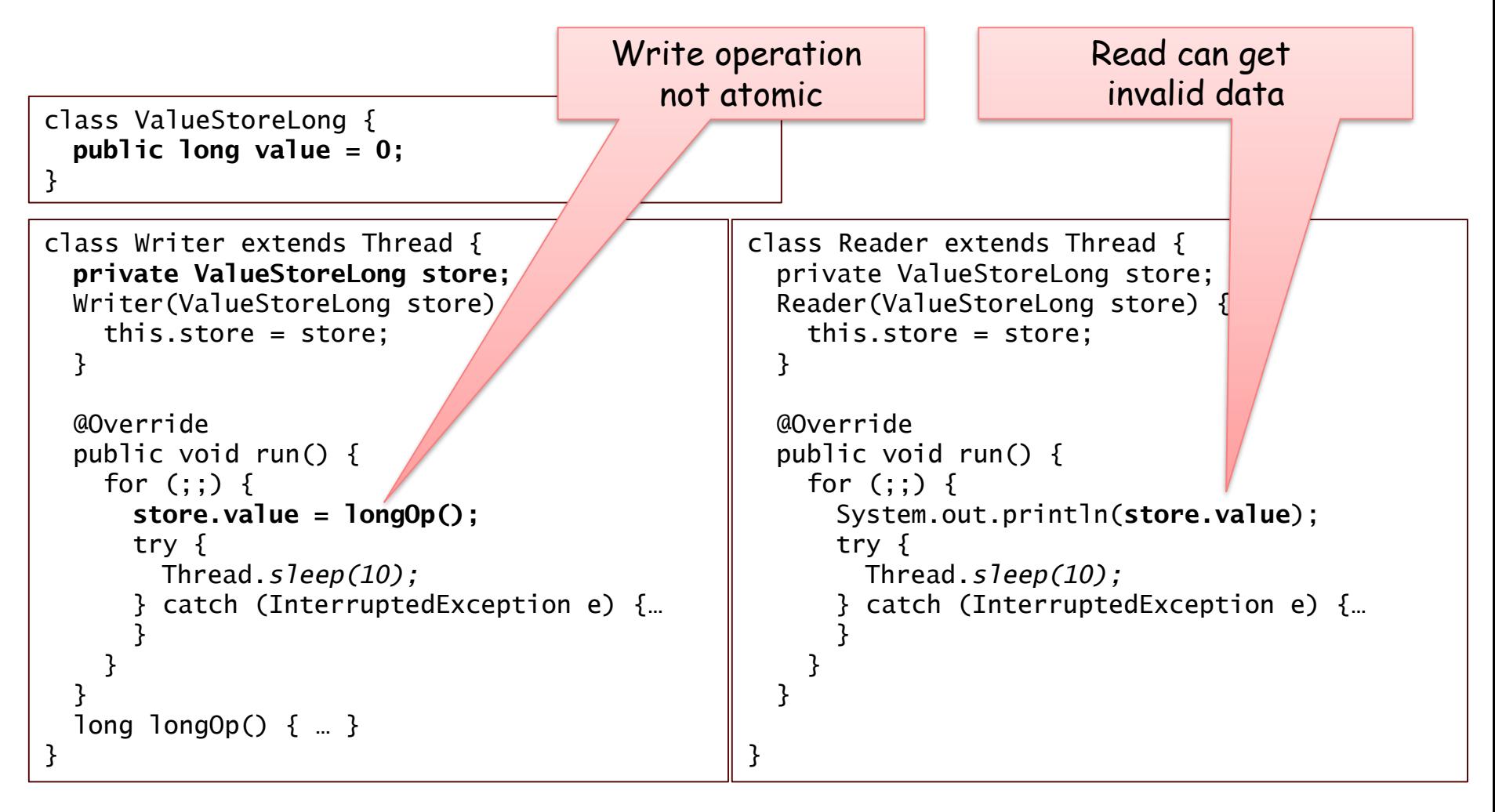

# EXAMPLE PROBLEM : MUTUAL EXCLUSION

### **Example Bank:**

- method **transfer** subtracts amount from first and adds it to second account
- multiple threads concurrently execute transfer operation

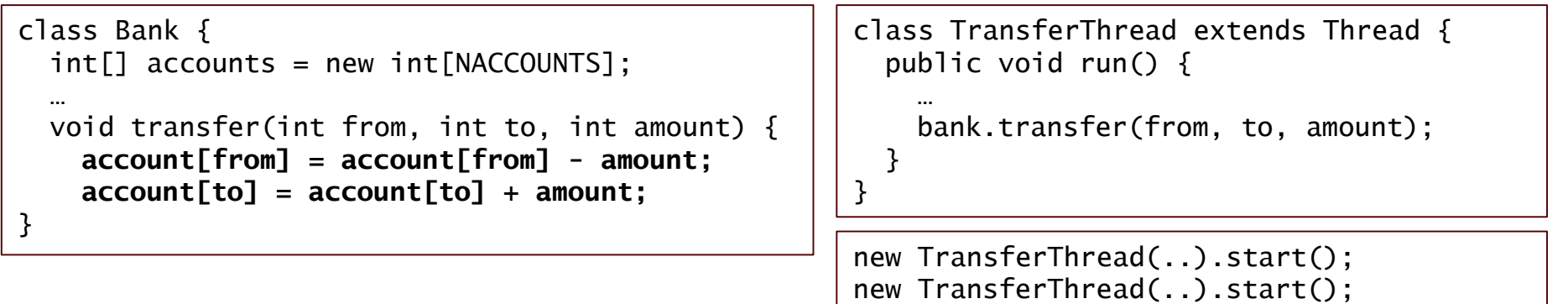

…

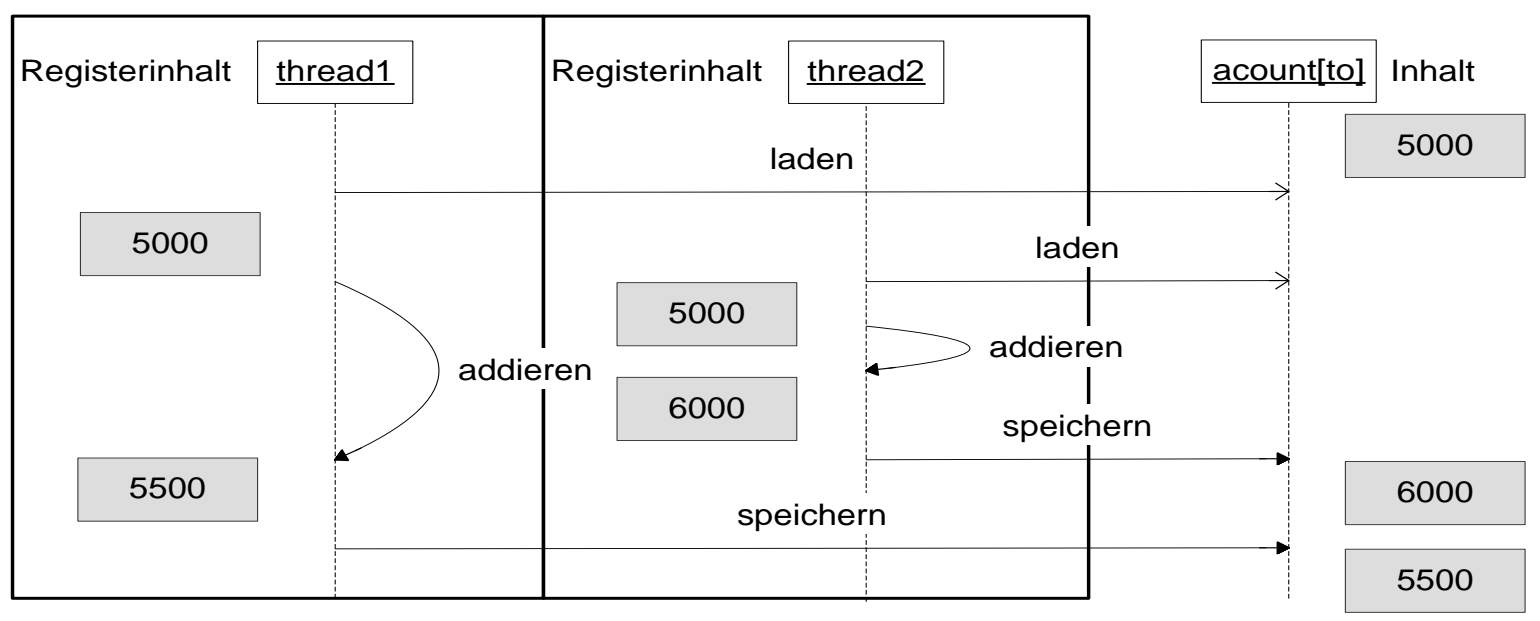

#### JYU

#### **SYSTEM SOFTWARE Multithreading - 20**

# EXAMPLE PROBLEM: SINGLETON-PATTERN

### **Singleton not guaranteed when simultaneously accessed by multiple threads**

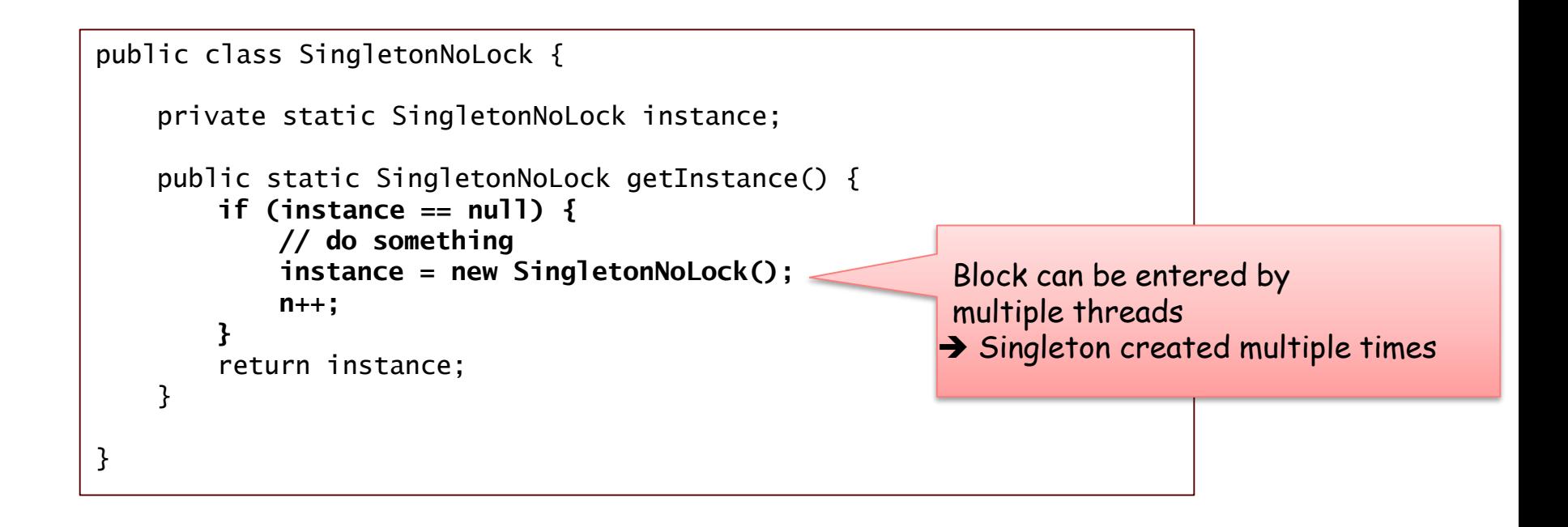

# EXAMPLE PROBLEM: INVALID INITIALIZATION

### **this-pointer leaves constructor before object completely initialized**

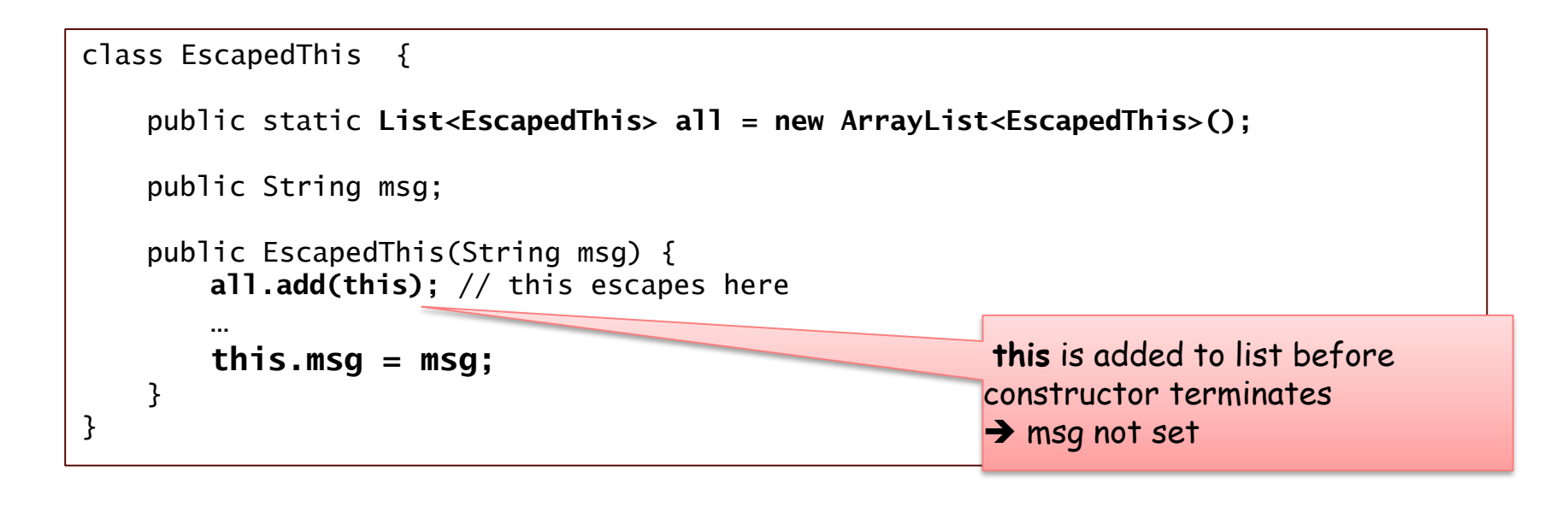

for (EscapedThis e : EscapedThis.all.toArray(new EscapedThis[0])) { System.out.println(**e.msg.length()**); } By iteration of list object may not be initialized! → NullPointerException

## EXAMPLE PROBLEM: UNSAFE OBJECT PUBLICATION

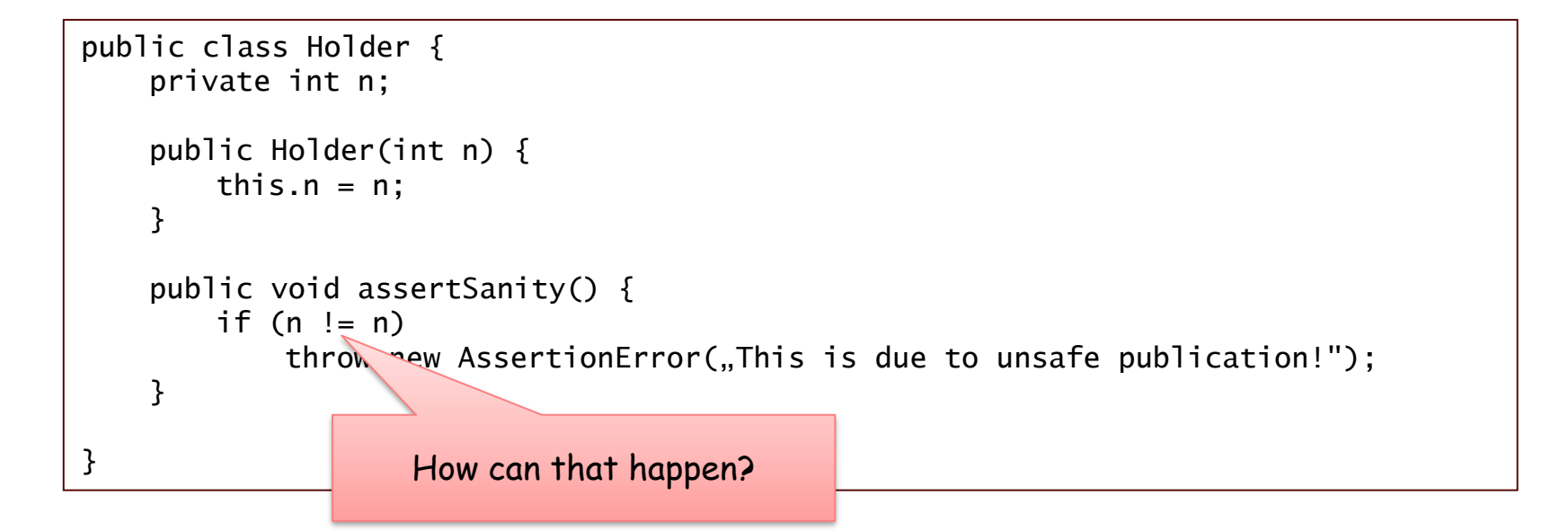

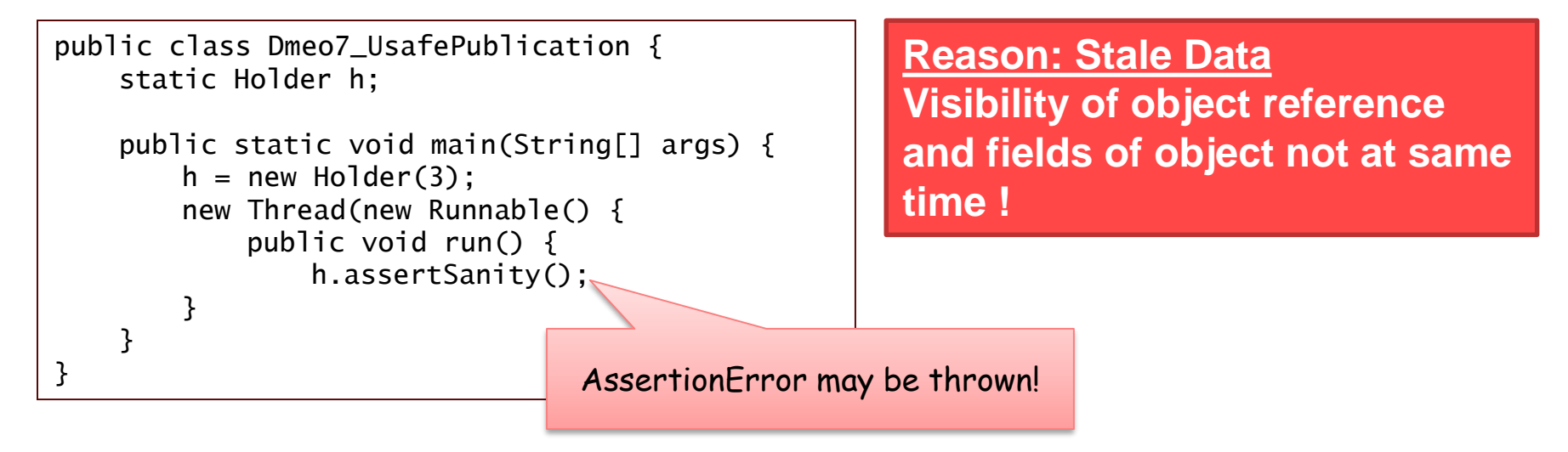

#### JYU

# SOLUTIONS

### **Stateless methods and immutable data**

### **Immutable data objects**

- are thread-safe
- final variables avoid stale data

### **Single-Thread Rule: everything executed in one thread**

- e.g., Swing
- but usually one synchronization point

### **Thread-safe implementations with**

- atomic access operations
- mutual exclusion
- using thread-safe building blocks

# THREAD-SAFE IMPLEMENTATIONS

### Definition: thread-safe

"A class is thread-safe if it behaves correctly when accessed from multiple threads, regardless of the scheduling or interleaving of the execution of those threads by the runtime environment, and with no additional synchronization or other coordination on part of the calling code."

From: B. Goetz, Java Concurrency in Practice, Addison-Wesley, 2006

## **"Class variants" must be guaranteed also with concurrent execution**

**without client being forced to make special provisions** 

# EXAMPLE PROBLEM: THREAD-SAFE CLASSES

```
Class invariant: n \ge 0
```

```
public class Resource {
    int n; 
    public Resource(int n) {
        this.n = n;
    }
    public boolean seize() {
        if (n > 0) {
            n--;
            return true; 
        } else {
            return false; 
        }
    }
    public void release() {
        n_{++};
    }
}
```
**Klasse is not thread-safe because invariant >= 0 violtated!**

Interrupt after condition test  $\rightarrow$ n-- can be executed by 2 threads simultaneously

### JAVA MEMORY MODEL (JMM): ORDER OF OPERATIONS AND VISIBILITY OF DATA

### *Java Memory Model* **(JMM)**

defines conditions on sequence of operations and visibility of shared data!

### *"happens-before Relation"*

partial order of synchronization points

### *Synchronization guarantee visibility of shared data*

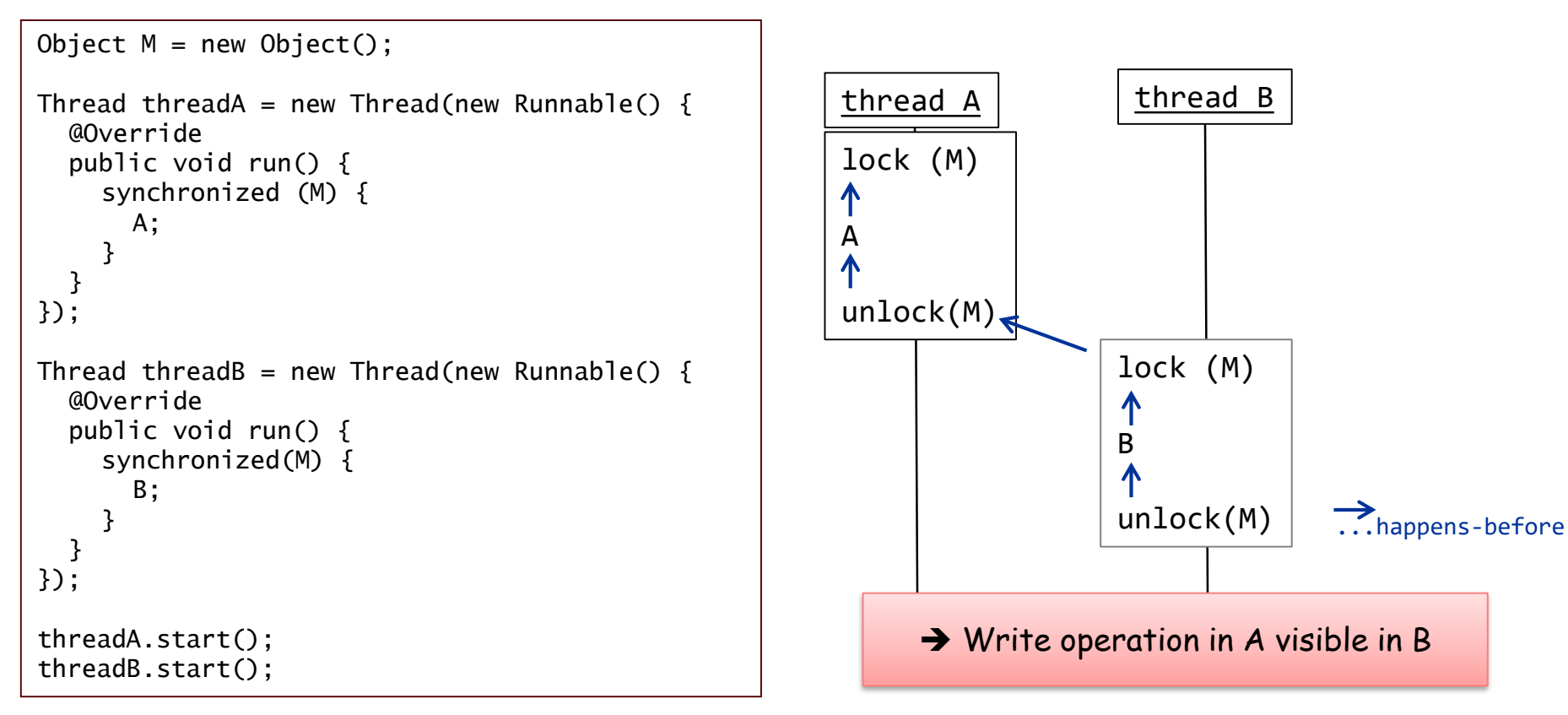

# JMM: HAPPENS-BEFORE

## **JMM guarantees the following** *happens-before* **relations between synchronization points**

- Monitor: Unlock of monitors *happens-before* following lock of same monitor
- Volatile: Write operation of volatile variable *happens-before* following read operation
- Thread start: Start of thread *happens-before* all operations of thread
- Thread termination: All operations in thread *happens-before* another thread is noticed that thread terminated
- Interrupt: Call of interrupt of a thread *happens-before* thread reacts to interrupt
- Finalizer: End of constructor *happens-before* call to finalizer
- Sequential order: Every synchronization point *happens-before* of all following synchronization points of same thread

# FINAL VARIABLES IN JMM

## **JMM treats final variables specially:**

- for final variables there is a value freeze at end of constructor
- The visibility of final fields of all threads guaranteed!

## **Example: Object publication**

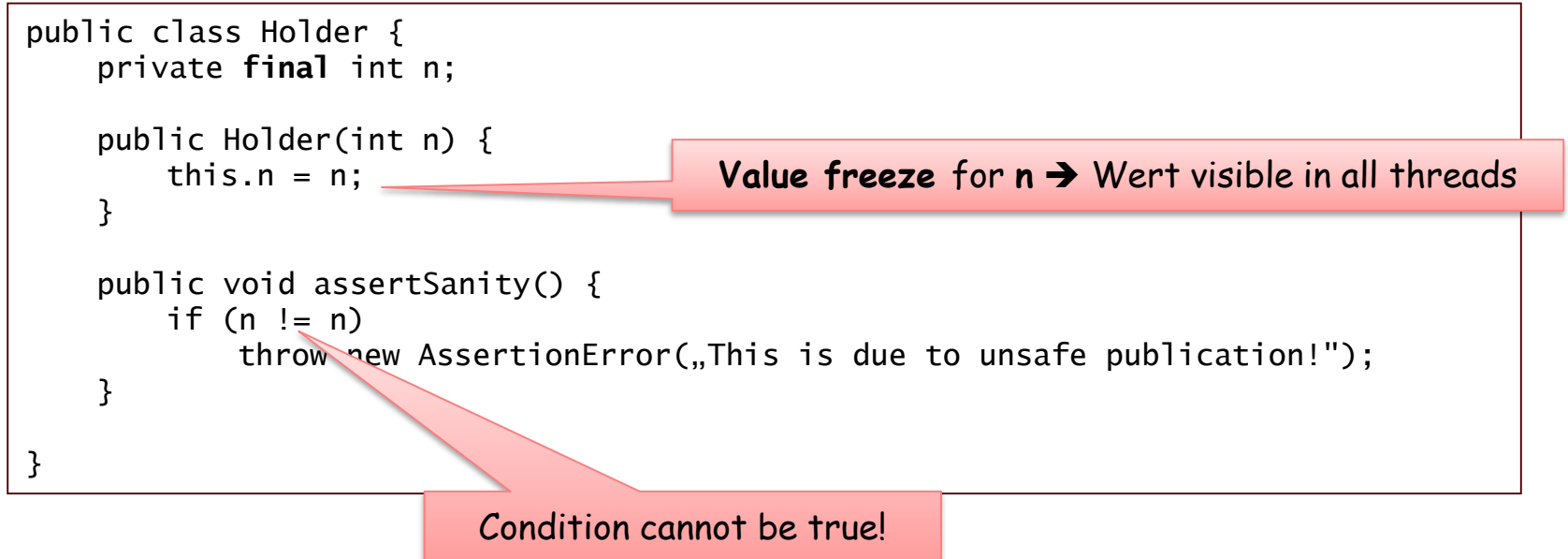

# MULTITHREADING

## **Introduction and Basics**

- **-** Multithreading Basics
- **Problems with Multithreading**

## **Classical Model**

- **Synchronization**
- **Threads und Swing**

## **New Model**

- **Executors and Futures**
- **-** Synchronization
- Concurrent Collections
- Case Example

## **Summary**

## VOLATILE

## **Marking variables as volatile Effect of volatile:**

- Atomic access also for double and long
- Visibility of writes in all threads (no stale data)

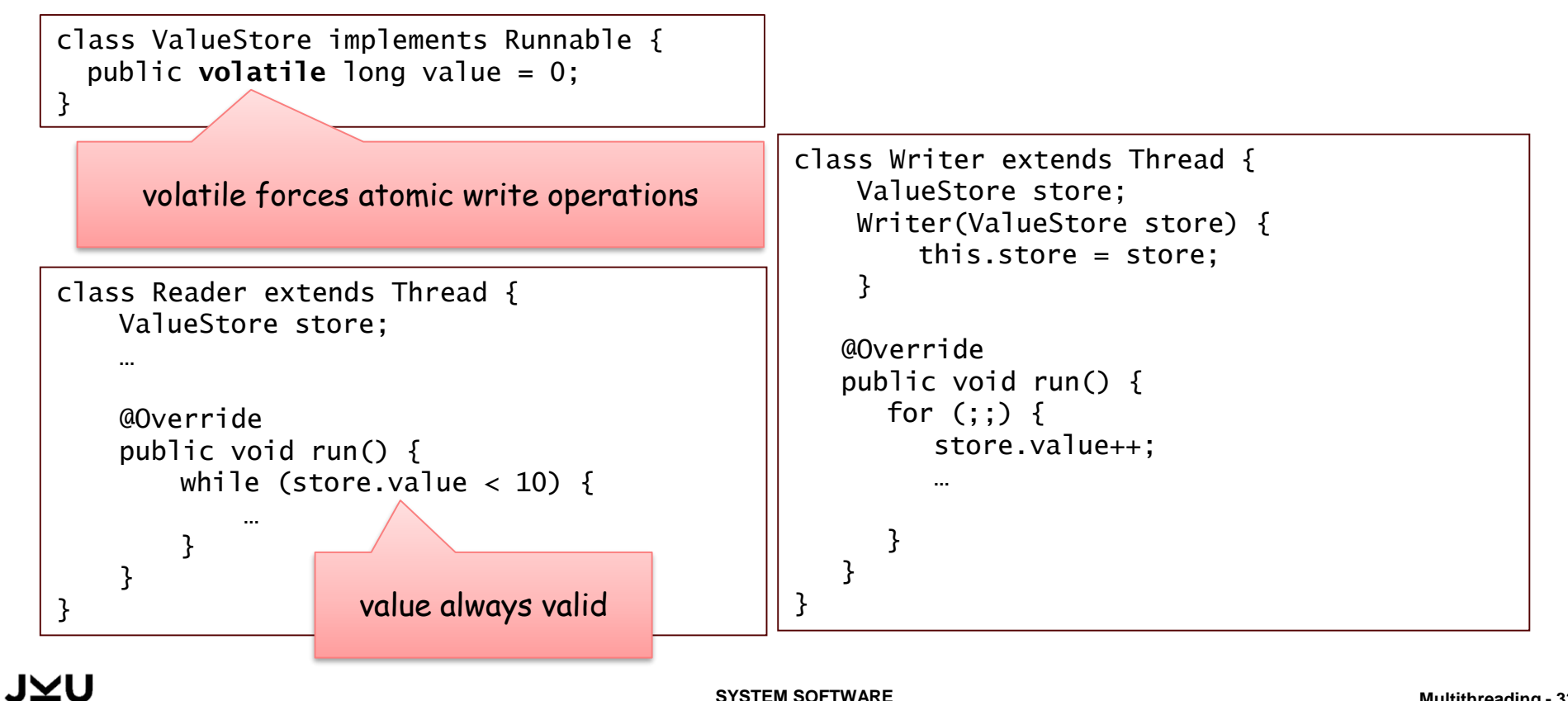

# ATOMIC VALUES

### **Wrapper classes for basic data types and references**

- with atomic access operations
- combined operations (test and act)
- visibility in all threads

JM

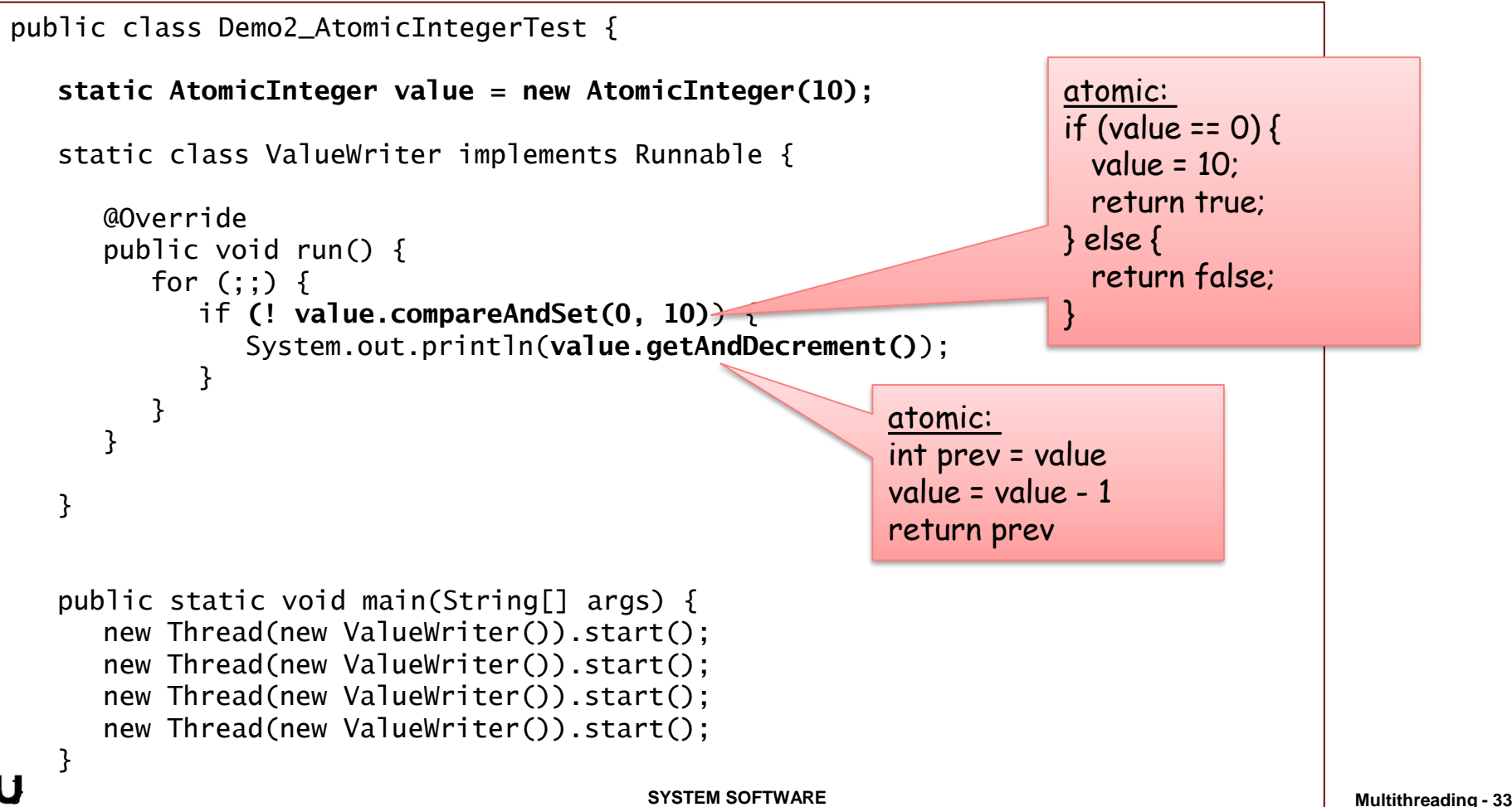

# MONITOR

## **Object implements monitor for mutual exclusion Monitor has lock and maintains queue**

- **threads can request lock**
- threads are queued as waiting for lock
- when available, lock is assigned to a waiting thread

### **Use method**

### **synchronized**

**to request lock** 

# SYNCHRONIZED METHODS

- When method is declared as synchronized, method cannot only be executed with lock of this object
- Static methods are locked on Class object

```
class Bank {
    int[] accounts = new int[NACCOUNTS];
     ...
    synchronized void transfer(int from, int to, int amount) {
        accounts[from] -= amount;
        accounts[to] += amount;}
    ...
}
                                                                     mutual exclusion on 
                                                                     this
```
# SYNCHRONIZED BLOCK

### **Blocks can be synchronized on arbitrary object**

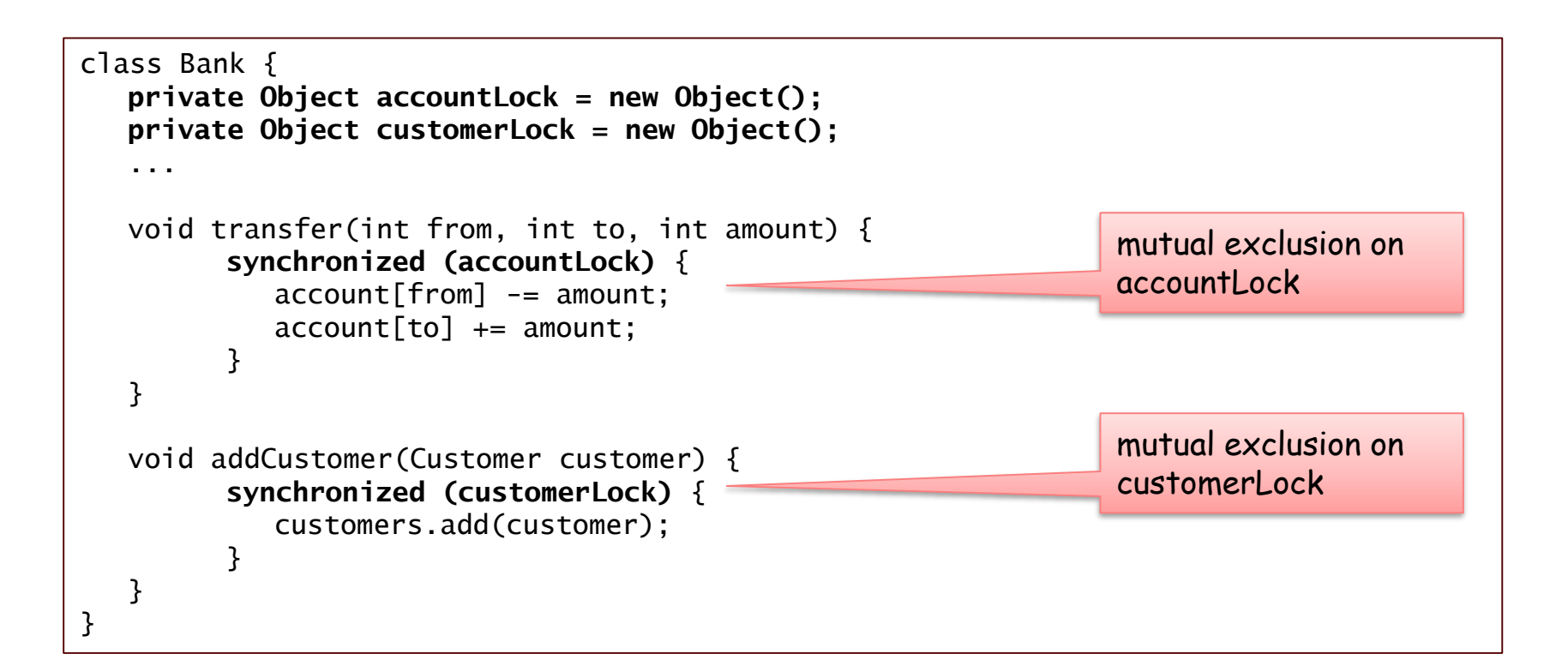

## WAIT AND NOTIFY

## **Thread can "wait" on lock until awoken by "notify"**

## **Object methods**

- wait() thread is blocked as waiting for notify on object; lock of object is released
- wait(long timeout) wait with timeout; interrupt occurs after timeout milliseconds
- notify() one thread waiting is waked up
- notifyAll() all threads waiting are waked up

```
Ex synchronized void transfer(int from, int to, int amount) throws InterruptedException {
        while (accounts[from] < amount) {
                wait();
        }
        accounts[from] -= amount;
        accounts[to] += amount;notifyAll(); 
    }
```
# EXAMPLE: BANKACCOUNTS (1)

#### **Transfer money between accounts in multiple threads**

```
public class SynchBankTest {
   public static final int NACCOUNTS = 10;
   public static final int INITIAL_BALANCE = 10000;
  public static void main(String[] args) {
        Bank b = new Bank(NACCOUNTS, INITIAL_BALANCE);
        int i;
         for (i = 0; i < NACCOUNTS; i++) {
              TransferThread t = new TransferThread(b, i, INITIAL_BALANCE);
              t.setPriority(Thread.NORM_PRIORITY + i % 2);
              t.start();
         }
      }
}
```
# EXAMPLE: BANKACCOUNTS (2)

```
class Bank {
  private final int[] accounts;
  private long ntransacts;
  public Bank(int n, int initialBalance) {
     accounts = new int[n];for (int i = 0; i < accounts.length; i++) {
         accounts[i] = initialBalance;}
     ntransacts = 0;}
   public synchronized void transfer(int from, int to, int amount)
           throws InterruptedException {
     while (accounts[from] < amount) {
        wait();
      }
     accounts[from] -= amount;
     accounts[to] += amount;ntransacts++;
     notifyAll();
   }
   ...
}
```
# EXAMPLE: BANKACCOUNTS (3)

```
class TransferThread extends Thread {
  private final Bank bank;
  private final int fromAccount;
  private final int maxAmount;
  public TransferThread(Bank b, int from, int max) {
         bank = b;
        fromAccount = from;
        maxAmount = max;
   }
  public void run() {
        try {
           while (!interrupted()) {
               int toAccount = (int) (bank.size() * Math.random());
               int amount = (int) (maxAmount * Math.random());
               bank.transfer(fromAccount, toAccount, amount);
              sleep(1);
            }
         } catch (InterruptedException e) { 
         }
   }
}
```
# EXAMPLE: PRODUCER – CONSUMER (1)

- Producer produces elemente and writes them to buffer
- **EXECONSUMER TAKES elements from buffer and consumes them**

```
public class ProducerConsumerApp {
  public static void main(String[] args) {
      Buffer buffer = new Buffer();
      Producer p = new Producer(buffer); 
      Consumer c = new Consumer(buffer); 
      p.start(); // Start Producer
      c.start(); // Start Consumer
     try {
         Thread.sleep(10000);
      } catch (InterruptedException e) {
          // nothing to do
      } finally {
         p.interrupt();
         c.interrupt();
      }
   }
}
                                                public class Buffer {
                                                   private Object obj = null; 
                                                   synchronized public void put(Object o) {
                                                      obj = o;}
                                                   synchronized public Object retrieve() {
                                                      Object o = obj;obj = null;return o; 
                                                   }
                                                    synchronized public boolean isEmpty() {
                                                      return obj == null;
                                                   }
                                                }
```
#### JYU

# EXAMPLE: PRODUCER – CONSUMER (2)

```
class Producer extends Thread {
  private final Buffer buffer;
  public Producer(Buffer buffer) { this.buffer = buffer; }
  public void run() {
     int i = 0;
     while (!interrupted()) {
        try {
           synchronized (buffer) { // locking buffer
             while (!buffer.isEmpty()) {
                buffer.wait(); \frac{1}{2} // wait for buffer being empty
              }
             Object o = new Integer(i++);
              buffer.put(o); // produce element 
              System.out.println("Produzent erzeugte " + o);
              buffer.notifyAll(); \frac{1}{2} // notify waiting consumer
           }
           Thread.sleep((int) (100 * Math.random())); // sleep
        } catch (InterruptedException e) {
           interrupt();
        }
     }
  }
}
```
# EXAMPLE: PRODUCER – CONSUMER (3)

```
class Consumer extends Thread {
  private final Buffer buffer;
  public Consumer(Buffer buffer) {
        this.buffer = buffer;
  }
  public void run() {
     while (!interrupted()) {
        try {
           synchronized (buffer) { \sqrt{2} // locking buffer
             while (buffer.isEmpty()) {
                buffer.wait(); \frac{1}{2} // wait for buffer being empty
             }
             Object o = buffer.retrieve(); // consume element
             System.out.println("Konsument fand " + o);
             buffer.notifyAll(); 
           }
           Thread.sleep((int) (100 * Math.random()); // sleep
        } catch (InterruptedException e) {
           interrupt();
        }
     }
  }
}
```
# COLLECTIONS: UNSYNCHRONIZED COLLECTIONS

### **Collections are NOT thread-safe**

### **Result in ConcurrentModificationException**

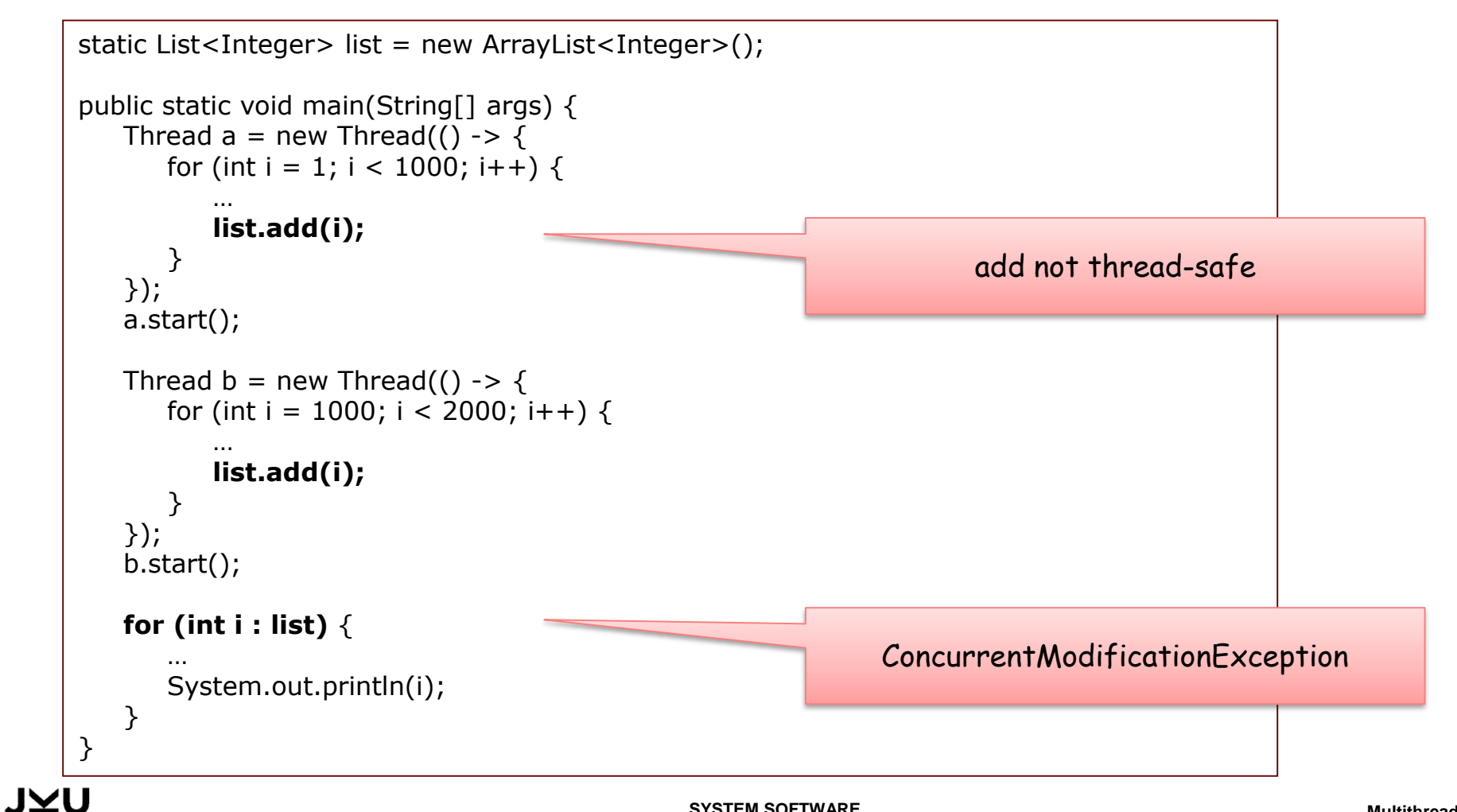

# SYNCHRONIZED COLLECTIONS

### **Synchronized wrappers for collections proved thread-safe reads and writes**

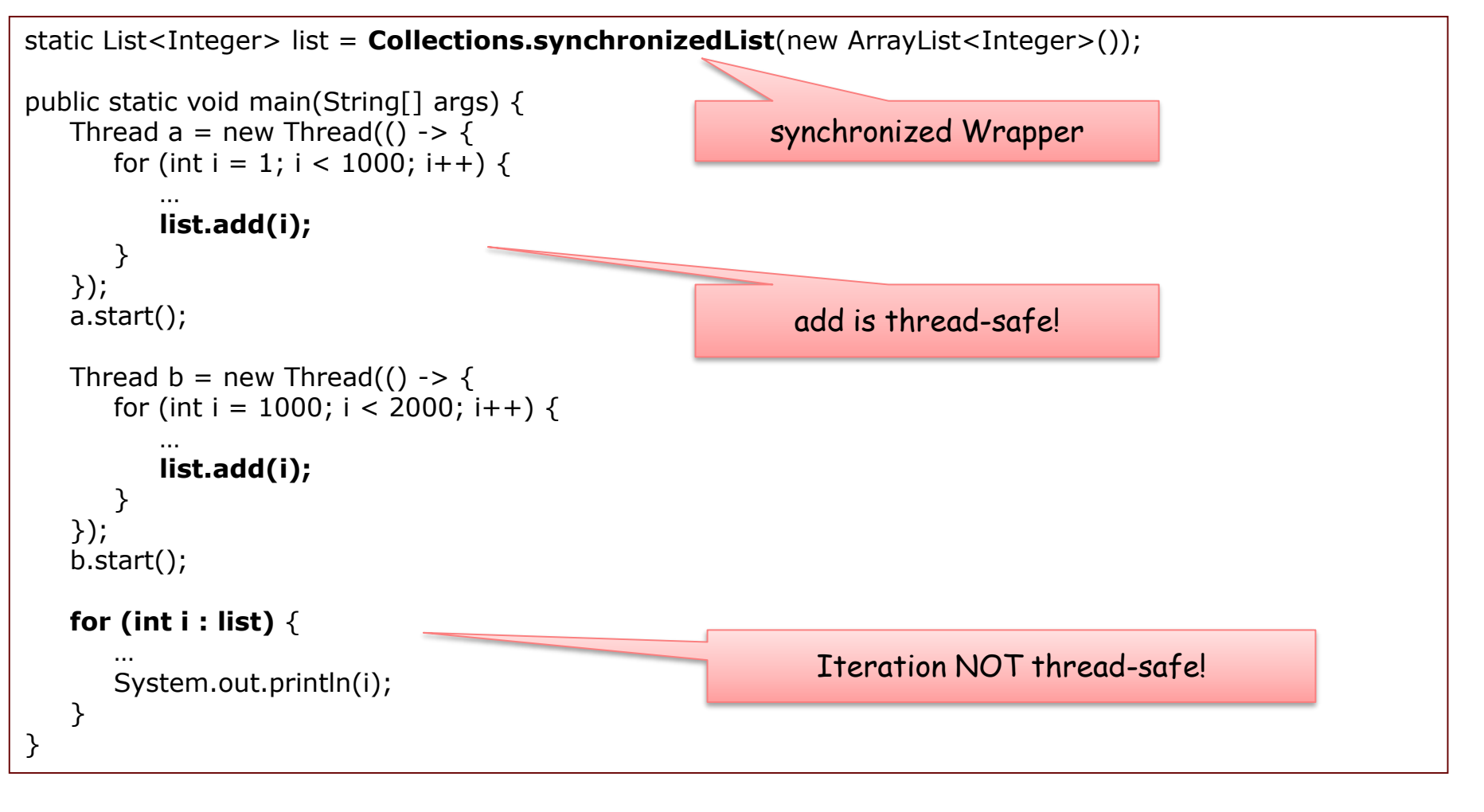

#### **But: Iteration NOT thread-safe!**

#### JYU

# MULTITHREADING

## **Introduction and Basics**

- **-** Multithreading Basics
- **Problems with Multithreading**

## **Classical Model**

- **-** Synchronization
- **Threads und Swing**

## **New Model**

- **Executors and Futures**
- **-** Synchronization
- Concurrent Collections
- Case Example

# **Summary**

# SWING

### **Swing is not thread-safe**

### **Swing is built based on** *single thread rule*

• all calls to Swing components in single thread

### **AWT Thread**

- executes events in event queue:
	- Paint operations
	- Input events, e.g., actionPerformed, mouseClicked, ...

# BLOCKING UI

### **No long lasting and blocking calls in event methods**

## **→ blocking UI**

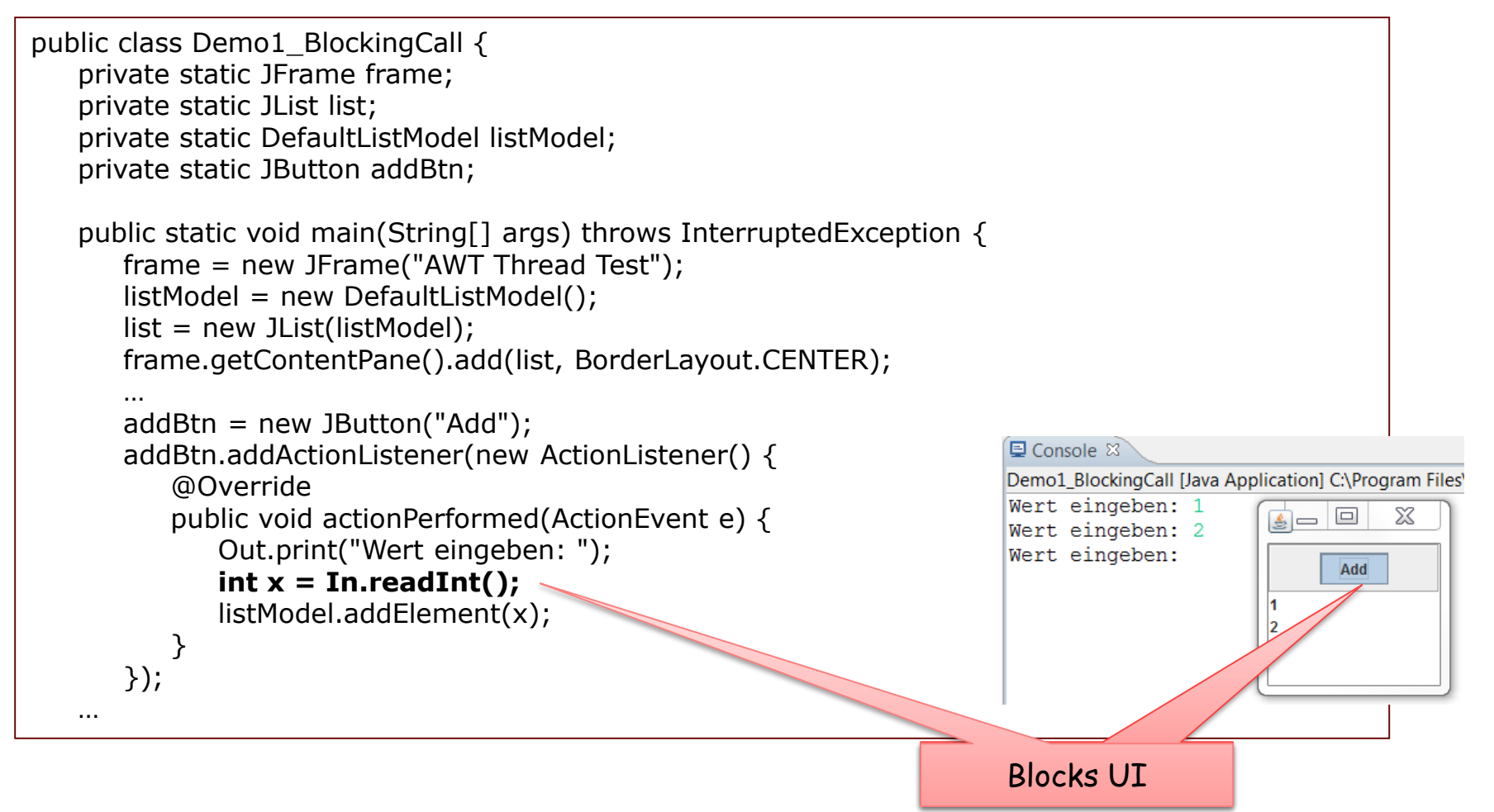

# APPLICATION THREAD

**Execution of long lasting and blocking operations in separate application thread** 

- → Updates not in AWT Thread
- Violates **Single-Thread** rule of Swing!

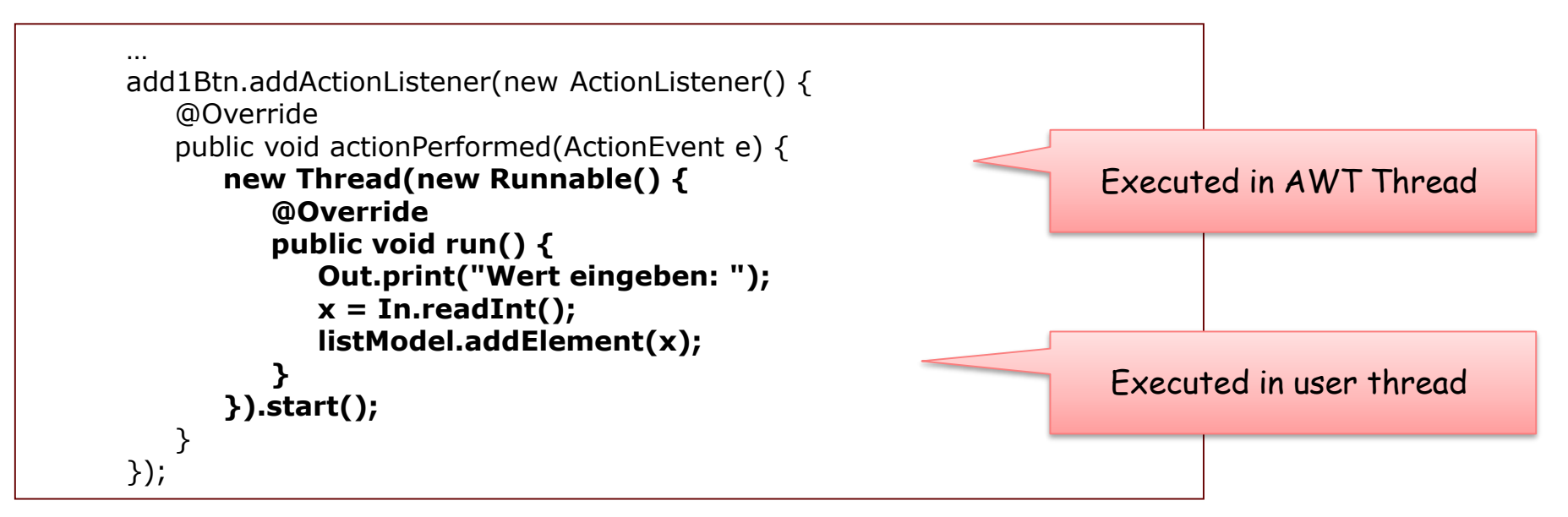

# APPLICATION THREAD

### **Results in failure of Swing**

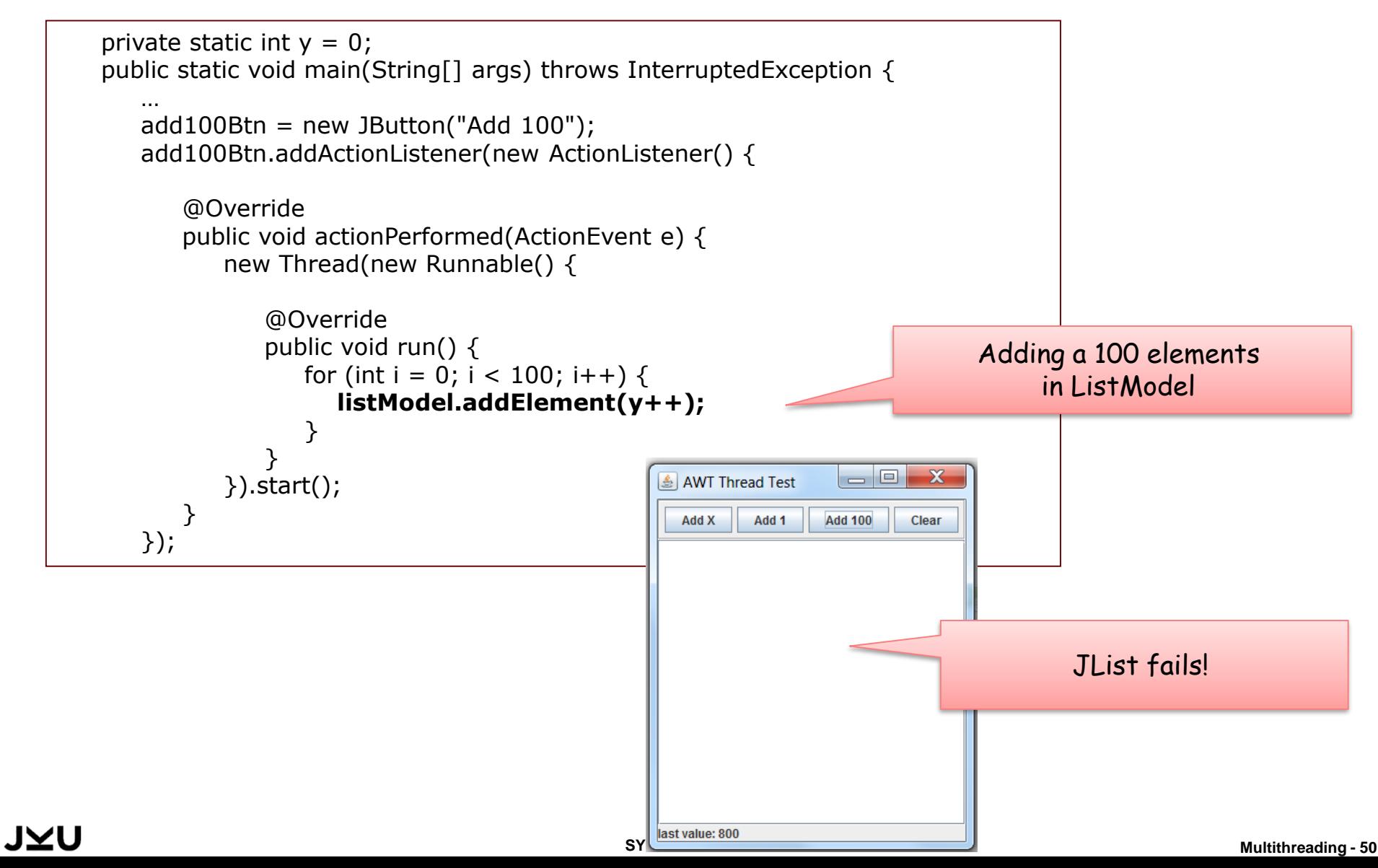

# **INVOKELATER** AND **INVOKEANDWAIT**

### **EventQueue allows adding tasks into AWT event queue**

- invokeLater: Adding as future task (asynchronous)
- invokeAndWait: Add and then wait until executed in Swing

### **Note: All operations which update UI elements should be added to Swing event queue by invokeLater or invokeAndWait!**

```
private static int y = 0;
       public static void main(String[] args) throws InterruptedException {
          …
          add1Btn.addActionListener(new ActionListener() {
             @Override
             public void actionPerformed(ActionEvent e) {
                 new Thread(new Runnable() {
                    @Override
                    public void run() {
                       Out.print("Wert eingeben: ");
                       x = In.readInt();
                       EventQueue.invokeLater(new Runnable() {
                          public void run() {
                             listModel.addElement(x);
                          }
                                                                         Adding the updates into
                       });
                                                                            AWT EventQueueλ,
                 }).start();
             }
          });
JYU
                                                SYSTEM SOFTWARE Multithreading - 51
```
# **INVOKELATER** AND **INVOKEANDWAIT**

### **Beispiel invokeAndWait: Adding 100 elements**

```
private static int y = 0;
public static void main(String[] args) throws InterruptedException {
   …
   add100Btn.addActionListener(new ActionListener() {
      @Override
      public void actionPerformed(ActionEvent e) {
          new Thread(new Runnable() {
             @Override
             public void run() {
                for (int i = 0; i < 100; i++) {
                    y++;try {
                       EventQueue.invokeAndWait(new Runnable() {
                           public void run() {
                              listModel.addElement(y);
                           }
                       });
                    } catch (InterruptedException e) {
                    } catch (InvocationTargetException e) {
                    }
                }
             }
          }).start();
      }
   });
                                                                     Blocks until AWT thread
                                                                         has executed task
```
#### JYU

# **INVOKELATER** AND **INVOKEANDWAIT**

## **Example invokeLater:**

- With invokeLater tasks are submitted
- AWT Thread executes tasks later

## **→ Submitting and execution at different points in time**

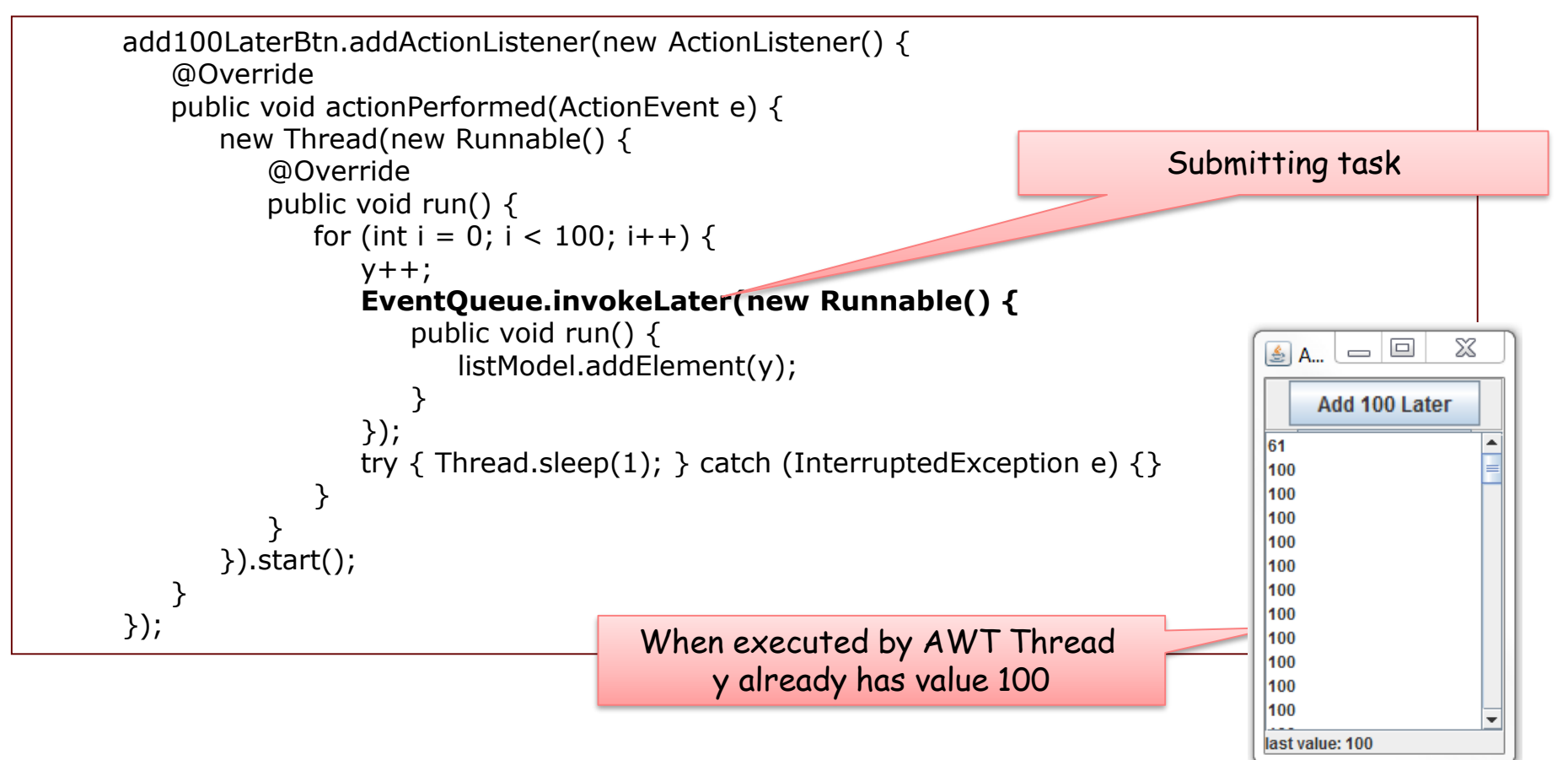

# MULTITHREADING

## **Introduction and Basics**

- **-** Multithreading Basics
- **Problems with Multithreading**

## **Classical Model**

- **-** Synchronization
- Threads und Swing

## **New Model**

- **Executors and Futures**
- **-** Synchronization
- Concurrent Collections
- Case Example

# **Summary**

JYU

# **EXECUTORS**

## **Executors support thread management**

- Threads are not created and managed by application
- Thread are reused and managed by Executors
- Overhead can be reduced, in particular, threads creation is limited
- different Executor implementations provide different strategies for thread management

### **Interface Executor**

```
public interface Executor {
  void execute(Runnable command)
}
```
## **Application**

Executor executor = …; Runnable runnable = …; executor.execute(runnable); instead of working with threads directly:

```
Runnable runnable = …; 
(new Thread(runnable)).start();
```
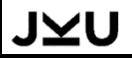

# INTERFACE EXECUTORSERVICE

## **Advanced interface ExecutorService provides**

- submit and invoke methods for submitting tasks
- Lifecycle-management for tasks und executor itself

```
public interface ExecutorService extends Executor {
  void shutdown()
  List<Runnable> shutdownNow()
  boolean isShutdown()
  boolean isTerminated()
  boolean awaitTermination(long timeout, TimeUnit unit) 
          throws InterruptedException
  <T> Future<T> submit(Callable<T> task)
  <T> Future<T> submit(Runnable task, T result)
  Future<?> submit(Runnable task)
  <T> List<Future<T>> invokeAll(Collection<? extends Callable<T>> tasks) 
          throws InterruptedException
  <T> T invokeAny(Collection<? extends Callable<T>> tasks) 
          throws InterruptedException, ExecutionException
}
```
# INTERFACE EXECUTORSERVICE

### submit **(and** invoke**s) allow** Callable<V> **and return** Future<V>

```
public interface ExecutorService extends Executor {
  …
  <T> Future<T> submit(Callable<T> task)
}
```
• Callable analogous to Runnable but with return value of type V

public interface **Callable<V>** { V **call**() throws Exception }

**Future then allow retrieving the result later** 

public interface Future<V> { public boolean **isCancelled**() public boolean **isDone**() public boolean **cancel**(boolean mayInterruptIfRunning) public V **get()** throws InterruptedException, ExecutionException public V **get**(long timeout, TimeUnit unit) }

# APPLICATION

- Submit task
- execute task asynchronously
- retrieve result later

```
ExecutorService executorService = …; 
Future<String> futureResult = executorService.submit(()
        String result; 
        result = \dots do a long lasting operation \dotsreturn result; 
     }); 
… do something else in main thread until result needed … 
String result = futureResult.get(); 
                                                             Blocks until result available!
                                                                     Callable executed
                                                                      asynchronously!
```
or check if task is done; if not, e.g. cancel operation

```
… do something else in main thread until result needed … 
if (futureResult.isDone()) {
  result = futureResult.get();} else {
   futureResult.cancel();
}
```
# EXECUTOR IMPLEMENTATIONS

- **Created by static methods of class Executors**
- **Different implementations with different management strategies**

```
public class Executors {
  public static ExecutorService newFixedThreadPool(int nThreads)
  public static ExecutorService newCachedThreadPool()
  public static ExecutorService newSingleThreadExecutor()
  public static ExecutorService newWorkStealingPool()
   ...
```
### **Application:**

```
ExecutorService executorService = Executors.newFixedThreadPool(10);
…
executorService.submit(() -> ...);
… 
executorService.shutdown();
```
# TYPES OF EXECUTORSERVICES

### **FixedThreadPool**

static ExecutorService **newFixedThreadPool**(int nThreads)

- **fix number of worker thread**
- **tasks must wait for worker thread and are queued**
- use especially for long-running, possibly blocking task (e.g. with IO), and when system should not be overloaded by too many threads

### **CachedThreadPool**

static ExecutorService **newCachedThreadPool**()

- **threads are created on demand but reused**
- **EXECTE EXECUTE:** especially for many short tasks

### **WorkStealingThreadPool**

static ExecutorService **newWorkStealingPool**(int parallelism)

**for parallel execution without blocking** 

### **ScheduledExecutorService**

static **ScheduledExecutorService newScheduledThreadPool**(int corePoolSize)

supports scheduling of tasks in time (see later)

# FORK-JOIN POOL

### **Fork-Join API**

- ForkJoinPool is thread-pool with "work stealing"
- Tasks are executed in ForkJoinPool and can create further tasks
- In ForkJoinPool work stealing will distribute tasks within work threads, i.e., as soon as task is blocked, the task is freed so that it can be used for other tasks
- RecursiveTask and RecursiveAction are base classes for recursive and hierarchical task structures
- Especially suitable for parallel execution on multicore systems

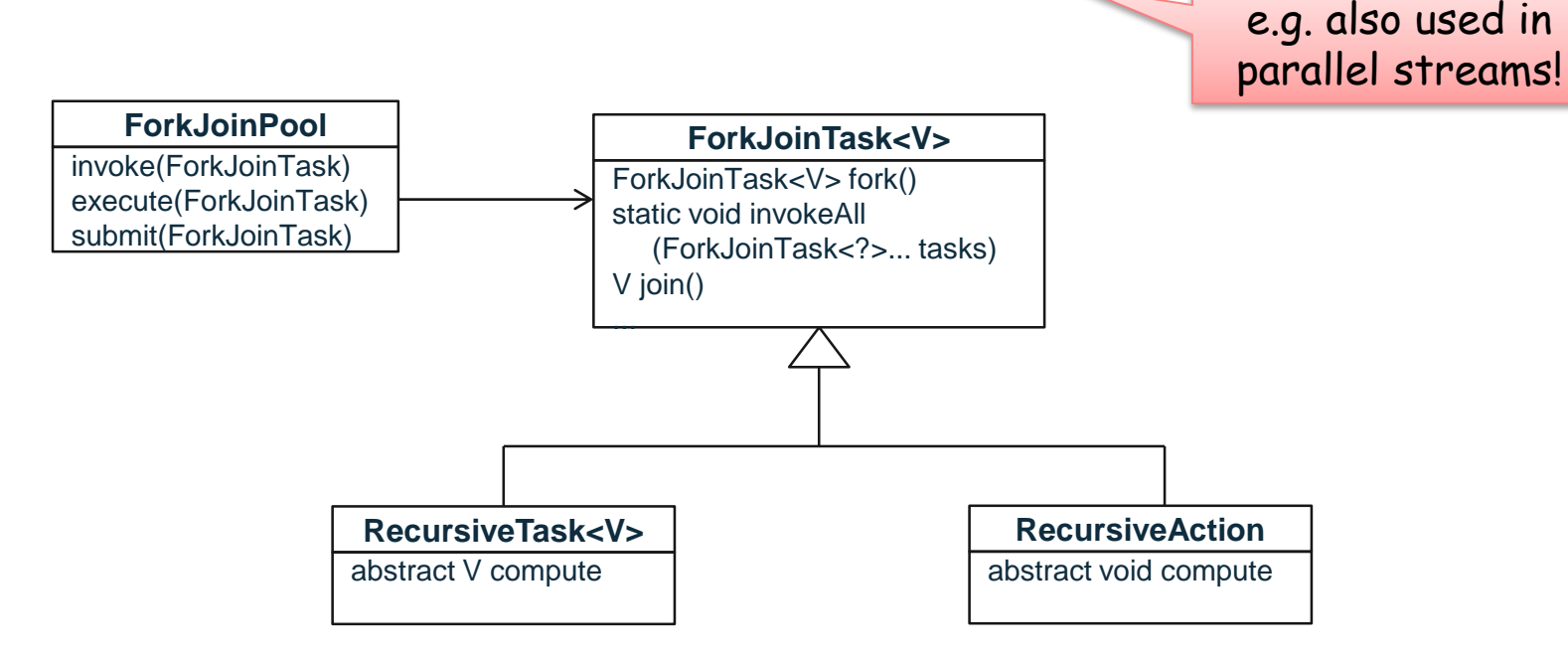

# EXECUTION BY FORK-JOIN

### **Fork-Join works according to the Divide&Conquer approach**

- **RecursiveTasks** recursively create subtasks
- which are then again executed in Fork-Join thread pool

### **Approach of RecursiveTasks**

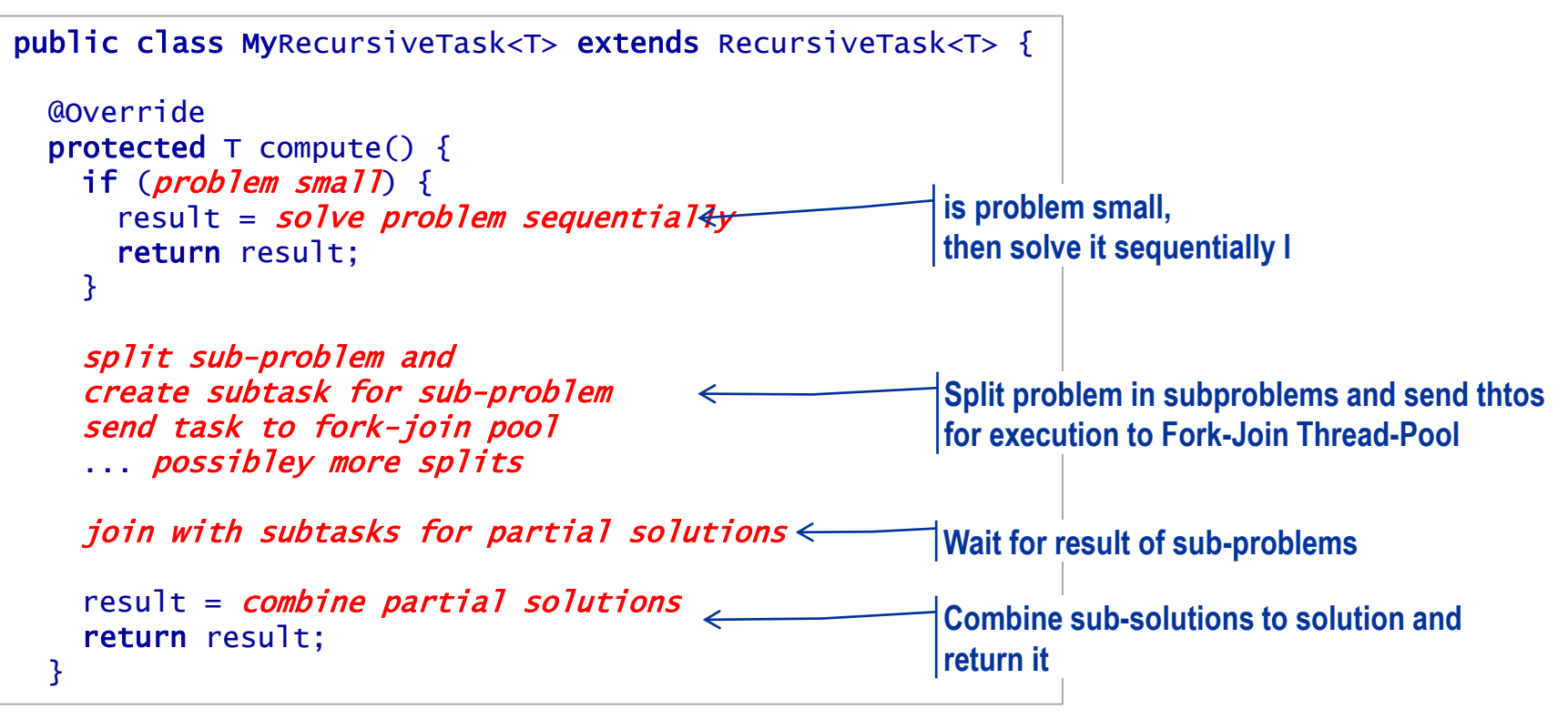

# FORK-JOIN POOL: WORK STEALING

## **Fork-Join Pool**

- works with fix number of threads (usually dependent on number of CPU cores, e.g. 3)
- each thread maintains a queue of tasks
	- **fork()** creates new task and puts it into queue of current thread
- **work stealing** 
	- idle threads then "steal" tasks from queue of other threads

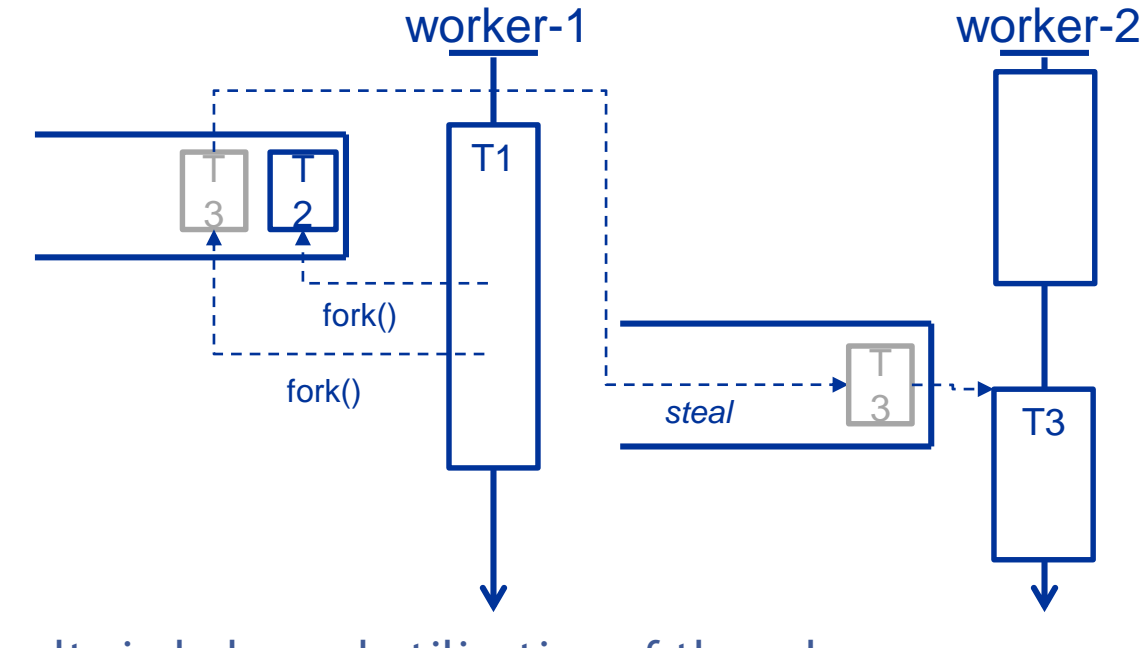

This results in balanced utilization of threads

# FORK-JOIN POOL: EXAMPLE IMAGE BLUR (1/2)

### **Image Blurring parallel according to Divide-and-Conquer approach**

```
public class ForkBlurAction extends RecursiveAction {
    private int[] mSource;
    private int mStart;
    private int mLength;
    private int[] mDestination;
    public ForkBlurAction(int[] src, int start, int length, int[] dst) {
      …
    }
    protected void computeDirectly() {
        int sidePixels = (mBlurWidth - 1) / 2;for (int index = mStart; index < mStart + mLength; index++) {
            … Calculate average.
         }
    }
    protected static int sThreshold = 1000;
    protected void compute() {
        if (mLength < sThreshold) {
            computeDirectly(); \leftarrowreturn;
        }
        int split = mLength / 2;
        invokeAll(new ForkBlurAction(mSource, mStart, split, mDestination),
                  new ForkBlurAction(mSource, mStart + split, mLength - split,
                                mDestination));
    }
}
                                                                 Sequential 
                                                             if problem small, compute it
                                                             Split problem in 2 parts 
                                                           Submit 2 parts to Fork-Join-Pool
```
# FORK-JOIN POOL: EXAMPLE IMAGE BLUR (2/2)

```
public class ForkBlurMain {
   static int N = 100_000_000; 
   public static void main(String[] args) {
     Random r = new Random();
      int[] src = new int[N];
     for (int i = 0; i < src.length; i++) {
         src[i] = r.nextInt();}
     int[] dst = new int[N];
     ForkBlurAction fb = new ForkBlurAction(src, 0, src.length, dst);
     ForkJoinPool pool = new ForkJoinPool();
     pool.invoke(fb);
   }
}
                                                             Create initial Action object 
                                                             Create ForkJoinPool
                                                              Submit initial action to pool
```
# **SCHEDULEDEXECUTORSERVICE**

### **ScheduledExecutorService allow**

- delayed task execution
- **Properiodic task execution**

public interface ScheduledExecutorService extends ExecutorService { <V> ScheduledFuture<V> **schedule**(Callable<V> callable, long delay, TimeUnit unit) ScheduledFuture<?> **schedule**(Runnable cmd, long delay, TimeUnit unit) ScheduledFuture<?> **scheduleAtFixedRate**(Runnable cmd, long initDelay, long period, TimeUnit unit) ... }

### **Example: periodic output of time**

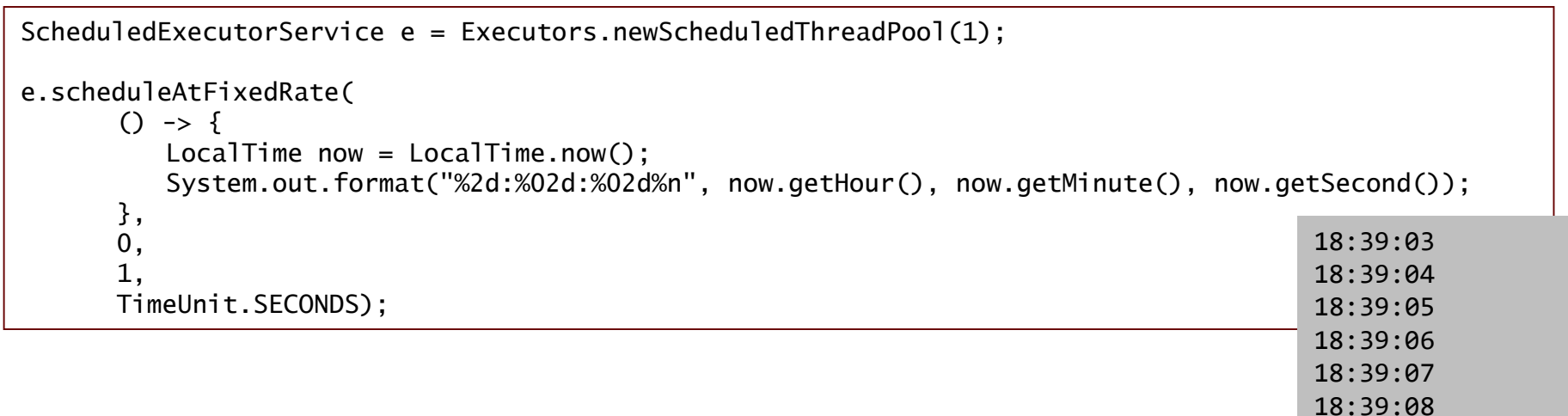

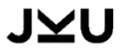

# MULTITHREADING

## **Introduction and Basics**

- **-** Multithreading Basics
- **Problems with Multithreading**

## **Classical Model**

- **-** Synchronization
- **Threads und Swing**

## **New Model**

- **Executors and Futures**
- **Synchronization**
- Concurrent Collections
- Case Example

# **Summary**

#### JYU

# **SYNCHRONIZERS**

### **Lock und Conditions**

efficient and flexible variant of monitor; replacement of monitor of Object

### **CountDownLatch**

- **Initialized with initial value**
- await(): wait until counter is  $0$
- countDown(): decrement counter

### **Semaphore**

- access to a restricted resource with n authorizations
- using acquire() and release()

### **CyclicBarrier**

synchronization of multiple threads

### **Exchanger**

**data exchange** 

### **SynchronousQueue**

synchronous exchange of values

# LOCK AND CONDITION

#### **Lock und Condition as efficient and more flexible variant of monitor**

```
class BankWithLock {
   private double[] accounts;
   private Lock bankLock;
   private Condition sufficientFunds;
   …
   public BankWithLock(int n, double initialBalance) {
      accounts = new double[n];bankLock = new ReentrantLock();
      sufficientFunds = bankLock.newCondition();
      for (int i = 0; i < accounts.length; i++)accounts[i] = initialBalance;}
   public void transfer(int from, int to, double amount) throws InterruptedException {
      bankLock.lock();
      try {
         while (accounts[from] < amount)
            sufficientFunds.await();
         }
         accounts[from] -= ...
         sufficientFunds.signalAll();
      } finally {
         bankLock.unlock();
      }
   }
   …
```
# LOCK AND CONDITION

### **Locking each account**

```
class BankWithMultipleLocks {
   private double[] accounts;
   private Lock[] accountLocks;
   private Condition[] sufficientFunds;
   public BankWithLock(int n, double initialBalance) {
      accounts = new double[n];accountLocks = new ReentrantLock[n];
      sufficientFunds = new Condition[n]; 
      for (int i = 0; i < accounts.length; i++) {
         accountLocks[i] = new ReentrantLock();
         sufficientFunds[i] = accountLocks[i].newCondition();
         accounts[i] = initialBalance;}
   }
   public void transfer(int thread, int from, int to, double amount)throws … {
      accountLocks[from].lock();
      accountLocks[to].lock();
      try {
        while (accounts[from] < amount) 
            sufficientFunds[from].await();
         accounts[from] -= amount;
         accounts[to] += amount;sufficientFunds[to].signalAll();
      } finally {
         accountLocks[from].unlock();
         accountLocks[to].unlock();
      }
   }
}
                                                                              Deadlock!
```
# LOCK: TRYLOCK

### **tryLock with timeout avoids deadlocks**

```
…
  public void transfer(int thread, int from, int to, double amount) throws … {
     if (accountLocks[from].tryLock(1000, TimeUnit.MILLISECONDS)) {
        try {
           if (accountLocks[to].tryLock(1000, TimeUnit.MILLISECONDS)) {
              try {
                 while (accounts[from] < amount) sufficientFunds[from].await();
                 accounts[from] -= amount;
                 accounts[to] += amount;sufficientFunds[to].signalAll();
              } finally {
                 accountLocks[to].unlock();
               }
           } else {
              System.out.println(thread + ":failed to get lock for " + to);
            }
        } finally {
           accountLocks[from].unlock();
        }
     } else {
        System.out.println(thread + ":failed to get lock for " + from);
     }
  }
…
```
# COUNTDOWNLATCH

### **Example: synchronization of start and stop of multiple threas**

```
STEM SOFTWARE (1995) Multi
public class CountDownLatchDemo {
   private CountDownLatch startGate; 
   private CountDownLatch endGate; 
   public void startTasks(Task[] tasks) {
      try {
         startGate = new CountDownLatch(1); 
         endGate = new CountDownLatch(tasks.length); 
         for (Task task : tasks) {
            new Thread(task).start(); 
         }
         System.out.println("startet"); 
         long startTime = System.nanoTime(); 
         startGate.countDown(); 
         endGate.await(); 
         System.out.format("finished with run time %d", System.nanoTime() - startTime);
      } catch (InterruptedException ex) { … }
   }
   class Task implements Runnable {
      @Override
         public void run() {
            try {
               startGate.await(); 
               // do something …..
            \} finally \{endGate.countDown(); 
             }
         }
   }
                                                              wait that all tasks are started 
                                                              wait that all tasks are finished
```
# MULTITHREADING

## **Introduction and Basics**

- **-** Multithreading Basics
- **Problems with Multithreading**

## **Classical Model**

- **-** Synchronization
- Threads und Swing

## **New Model**

- **Executors and Futures**
- **-** Synchronization
- **Concurrent Collections**
- Case Example

# **Summary**

JYU
## CONCURRENT COLLECTIONS

#### **Package java.util.concurrent**

- **Optimized for concurrent access from multiple threads**
- **Do not throw ConcurrentModificationExceptions**
- **Extended atomic access operations like putIfAbsent, replace**

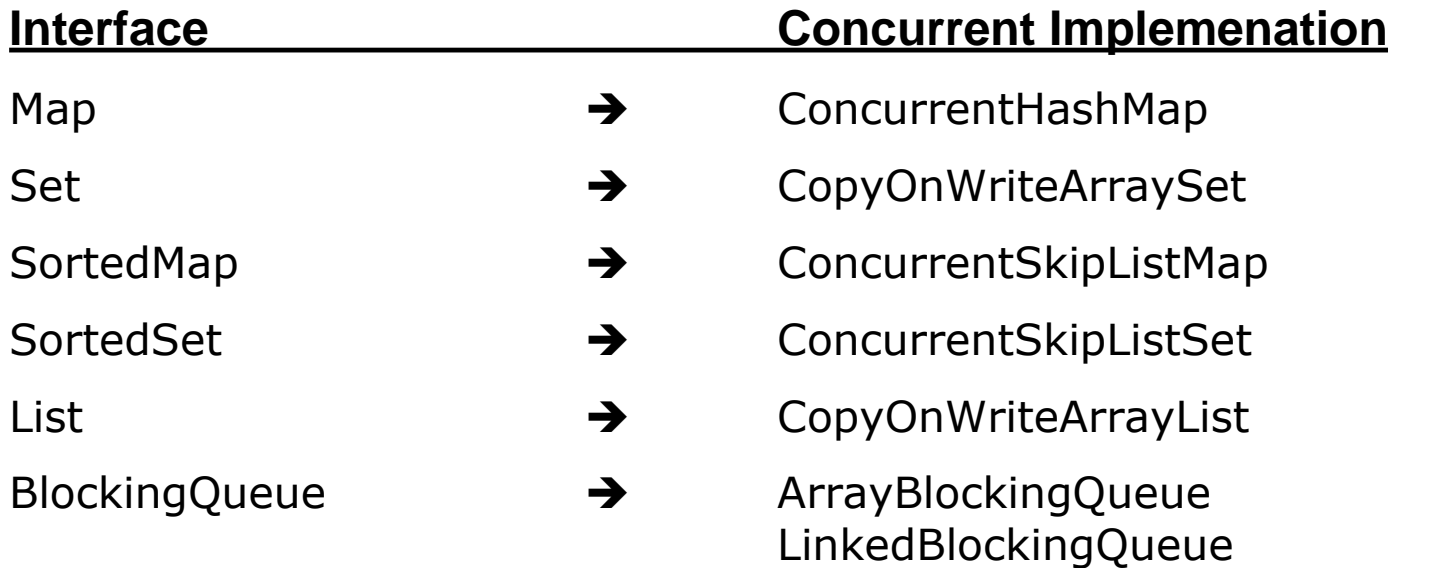

The Iterator is a "weakly consistent" iterator that will never throw ConcurrentModificationException, and guarantees to traverse elements as they existed upon construction of the iterator, and may (but is not guaranteed to) reflect any modifications subsequent to construction.

# CONCURRENT COLLECTIONS

#### **Concurrent collections are thread-safe**

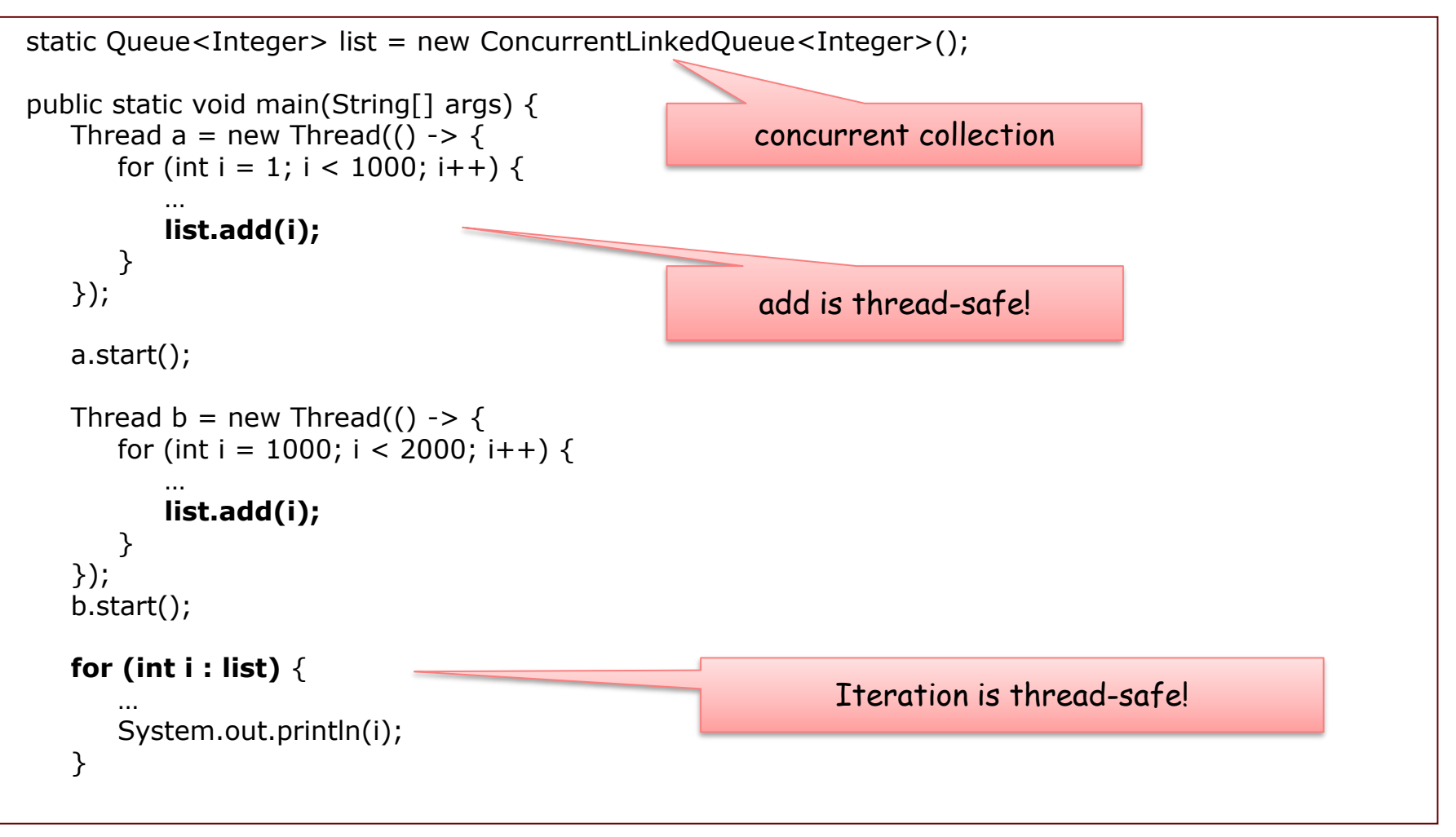

## BLOCKINGQUEUE

**Provide different methods which differ in reactions when access condition is not fulfilled (e.g. queue empty or full):** 

- **add**, **remove**, **element** throw exceptions
- **put** and **take** block until condition fulfilled
- **offer**, **poll** and **peek** return values showing success or failure
- **offer** and **poll** with time out block for a specific time then return with value

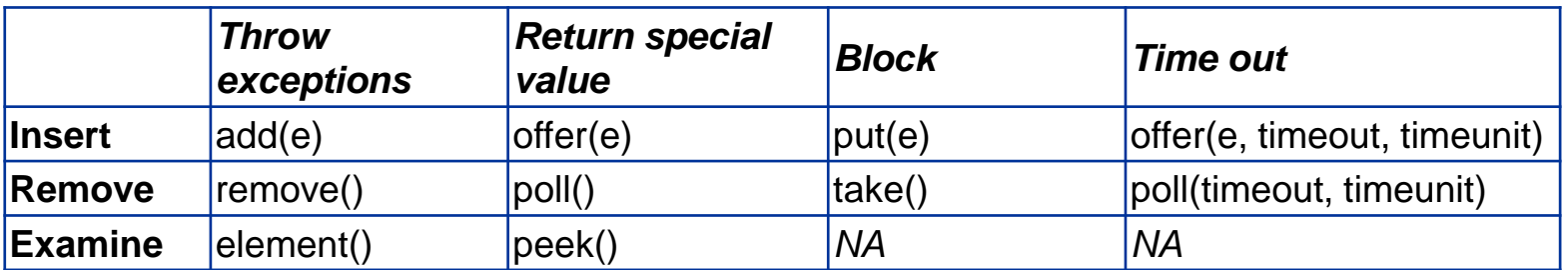

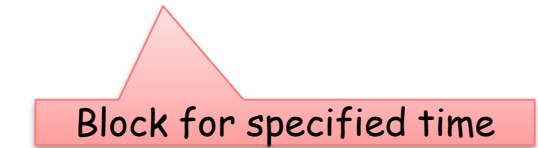

### EXAMPLE: PRODUCER-CONSUMER WITH BLOCKINGQUEUE

```
import java.util.concurrent.ArrayBlockingQueue;
import java.util.concurrent.BlockingQueue;
class Producer extends Thread {
    private BlockingQueue<Integer> buffer;
    public Producer(BlockingQueue buffer) {
       this.buffer = buffer;
    }
   public void run() {
       int i = 0;
       while (!interrupted()) \{try {
                Integer o = new Integer(i++);
                buffer.put(o); 
                System\sqrt{\mathsf{ut}}.println("Produziert " + o);
            \} catch (In<sup>terruptedException ex) {</sup>
            }
        }
    }
}
class Consumer extends Thread {
    private BlockingQueue buffer;
    public Consumer(BlockingQueue buffer) {
        this.buffer = buffer;
    }
    public void run() {
        while (!interrupted()) {
           try {
                Object o = buffer.take(); 
                System.out.println/'Konsumiert " + o);
            } catch (Interrupted<sup>\sqrt{\frac{1}{2}}</sup> ption ex) {
            }
        }
    }
}
                   Blocks when buffer full
                          Blocks when buffer empty
```
J⊻U

public class ProducerConsumerApp { private static final int CAPACITY = 3; public static void main(String[] args) { BlockingQueue<Integer> buffer = **new SynchronousQueue<Integer> (CAPACITY, true);** Producer  $p1$  = new Producer(buffer); Producer  $p2$  = new Producer(buffer); Consumer  $c1$  = new Consumer(buffer); Consumer  $c2$  = new Consumer(buffer); p1.start(); p2.start(); c1.start(); c2.start(); … } } This class supports an optional fairness policy for ordering waiting producer and consumer threads. By default, this ordering is not guaranteed. However, a queue constructed with fairness set to true grants threads access in FIFO

order. Fairness generally decreases throughput but reduces variability and avoids starvation.

## MULTITHREADING

#### **Introduction and Basics**

- **-** Multithreading Basics
- **Problems with Multithreading**

### **Classical Model**

- **-** Synchronization
- **Threads und Swing**

#### **New Model**

- **Executors and Futures**
- **-** Synchronization
- **EXECONCULTENT Collections**
- Case Example

### **Summary**

JYU

# EXAMPLE TOTAL FILE SIZE

#### **In the following different variants of determining the total size of files in directory tree**

### **Sequential approach:**

```
public class SequentialTotalFileSize {
   private long getTotalSizeOfFilesInDir(final File file) {
       if (file.isFile())
          return file.length();
       final File[] children = file.listFiles();
       long total = 0;
       if (children != null)
          for (final File child : children)
              total += getTotalSizeOfFilesInDir(child);
       return total;
   }
   public static void main(final String[] args) {
       final long start = System.nanoTime();
       final long total = new TotalFileSizeSequential().getTotalSizeOfFilesInDir(new File(args[0]));
       final long end = System.nanoTime();
       System.out.println("TotalFileSizeSequential");
       System.out.println("Total Size: " + total);
       System.out.println("Time taken: " + (end - start) / 1.0e9);
   }
}
> java SequentialTotalFileSize C:\Users\hp
SequentialTotalFileSize
Total Size: 83623093266
Time taken: 34.442712065
                                                      > java SequentialTotalFileSize C:\Users\hp
                                                      SequentialTotalFileSize
                                                      Total Size: 83689700425
                                                      Time taken: 17.180551995
                                                                                    Results strongly
                                                                              dependent of computer and
                                                                                    operating system!
```
# **EXAMPLE TOTAL FILE SIZE: VARIANT 1**

aus: V. Subramaniam: Programming Concurrency on the JVM

#### **Total File Size with Callables and Futures**

```
public class NaivelyConcurrentTotalFileSize {
    private long getTotalSizeOfFilesInDir(final ExecutorService service, final File file) 
           throws InterruptedException, ExecutionException, TimeoutException {
       if (file.isFile())
           return file.length();
       long total = 0;
       final File[] children = file.listFiles();
       if (children != null) {
           final List<Future<Long>> partialTotalFutures = new ArrayList<Future<Long>>();
           for (final File child : children) {
               partialTotalFutures.add(service.submit(new Callable<Long>() {
                   public Long call() throws InterruptedException, ExecutionException, TimeoutException {
                      return getTotalSizeOfFilesInDir(service, child);
                   }
               }));
           }
           for (final Future<Long> partialTotalFuture : partialTotalFutures)
               total += partialTotalFuture.get(100, TimeUnit.SECONDS);
       }
       return total;
   }
   private long getTotalSizeOfFile(String fileName) 
               throws InterruptedException, ExecutionException, TimeoutException {
       final ExecutorService service = Executors.newFixedThreadPool(100);
       try {
           return getTotalSizeOfFilesInDir(service, new File(fileName));
       } finally {
           service.shutdown();
       }
    }
    ...
                                                                                  get is blocking call
                                                                              \rightarrow Task is blocked and also
                                                                                   thread is occupied
```
# EXAMPLE TOTAL FILE SIZE: VARIANT 2 (2/2)

aus: V. Subramaniam: Programming Concurrency on the JVM

```
...
   public static void main(final String[] args) throws InterruptedException,
          ExecutionException, TimeoutException {
       final long start = System.nanoTime();
       final long total = new NaivelyConcurrentTotalFileSize().getTotalSizeOfFile(args[0]);
       final long end = System.nanoTime();
       System.out.println("NaivelyConcurrentTotalFileSize");
       System.out.println("Total Size: " + total);
       System.out.println("Time taken: " + (end - start) / 1.0e9);
   }
}
```
**> java NaivelyConcurrentTotalFileSize C:\Users\hp** Exception in thread "main" java.util.concurrent.TimeoutException at java.util.concurrent.FutureTask.get(<u>FutureTasketava:201</u>)<br>at pcj.NaivelyConcurrentTotalFileSize.getTotalSize at pcj.NaivelyConcurrentTotalFileSize.getTotalSize at pcj.NaivelyConcurrentTotalFileSize.main(NaivelyConcurrentTotalFileSize.java:64)

Program terminates with timeout!

#### **Analysis:**

- After submitting callables task is blocked in Future.get
- **Thread will not be freed**
- System runs out of threads in ThreadPool
- Result is a so-called "pool induced deadlock"

→ Working with futures generally problematic because get blocks!

# EXAMPLE TOTAL FILE SIZE: VARIANT 2 (1/2)

aus: V. Subramaniam: Programming Concurrency on the JVM

#### **Total File Size with collection of partial results of a directory without recursive calls**

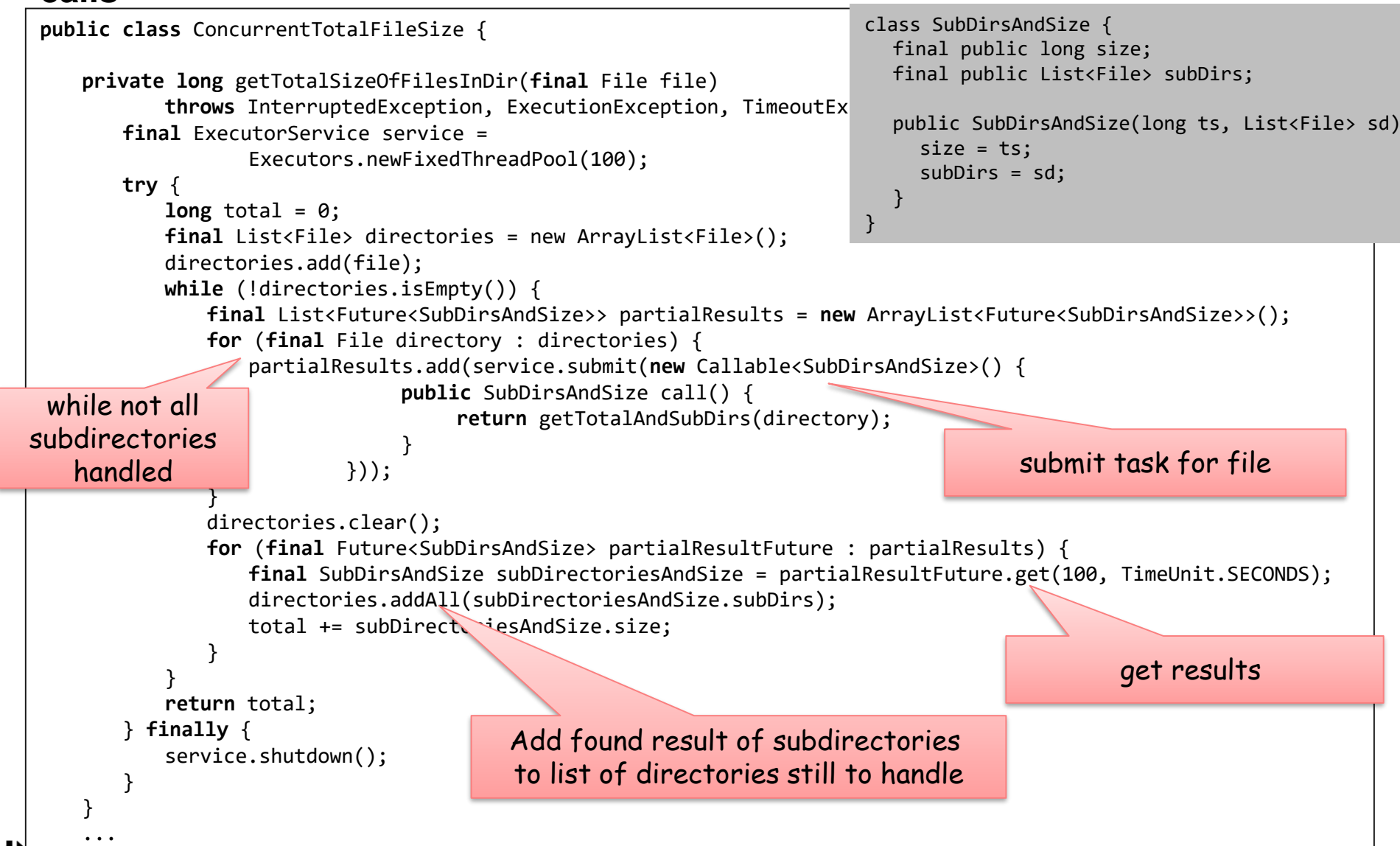

# EXAMPLE TOTAL FILE SIZE: VARIANT 2 (2/2)

aus: V. Subramaniam: Programming Concurrency on the JVM

```
...
private SubDirectoriesAndSize getTotalAndSubDirs(final File file) {
   long total = \theta;
   final List<File> subDirectories = new ArrayList<File>();
   if (file.isDirectory()) {
       final File[] children = file.listFiles();
       if (children != null)
          for (final File child : children) {
              if (child.isFile())
                 total += child.length();
              else
                  subDirectories.add(child);
           }
   }
   return new SubDirectoriesAndSize(total, subDirectories);
}
public static void main(final String[] args) throws InterruptedException,
       ExecutionException, TimeoutException {
   final long start = System.nanoTime();
   final long total = new ConcurrentTotalFileSize().getTotalSizeOfFilesInDir(new File(args[0]));
   final long end = System.nanoTime();
   System.out.println("ConcurrentTotalFileSize");
   System.out.println("Total Size: " + total);
   System.out.println("Time taken: " + (end - start) / 1.0e9);
}
```
**> java ConcurrentTotalFileSize C:\Users\hp** ConcurrentTotalFileSize Total Size: 5696929234 Time taken: 13.404754691

**> java ConcurrentTotalFileSize C:\Users\hp** ConcurrentTotalFileSize Total Size: 5695150268 Time taken: 11.58708715

}

# EXAMPLE TOTAL FILE SIZE: VARIANT 3 (1/2)

aus: V. Subramaniam: Programming Concurrency on the JVM

- **Total File Size with partial results of tasks summed up in AtomicLong**
- **and CountDownLatch for synchronization**

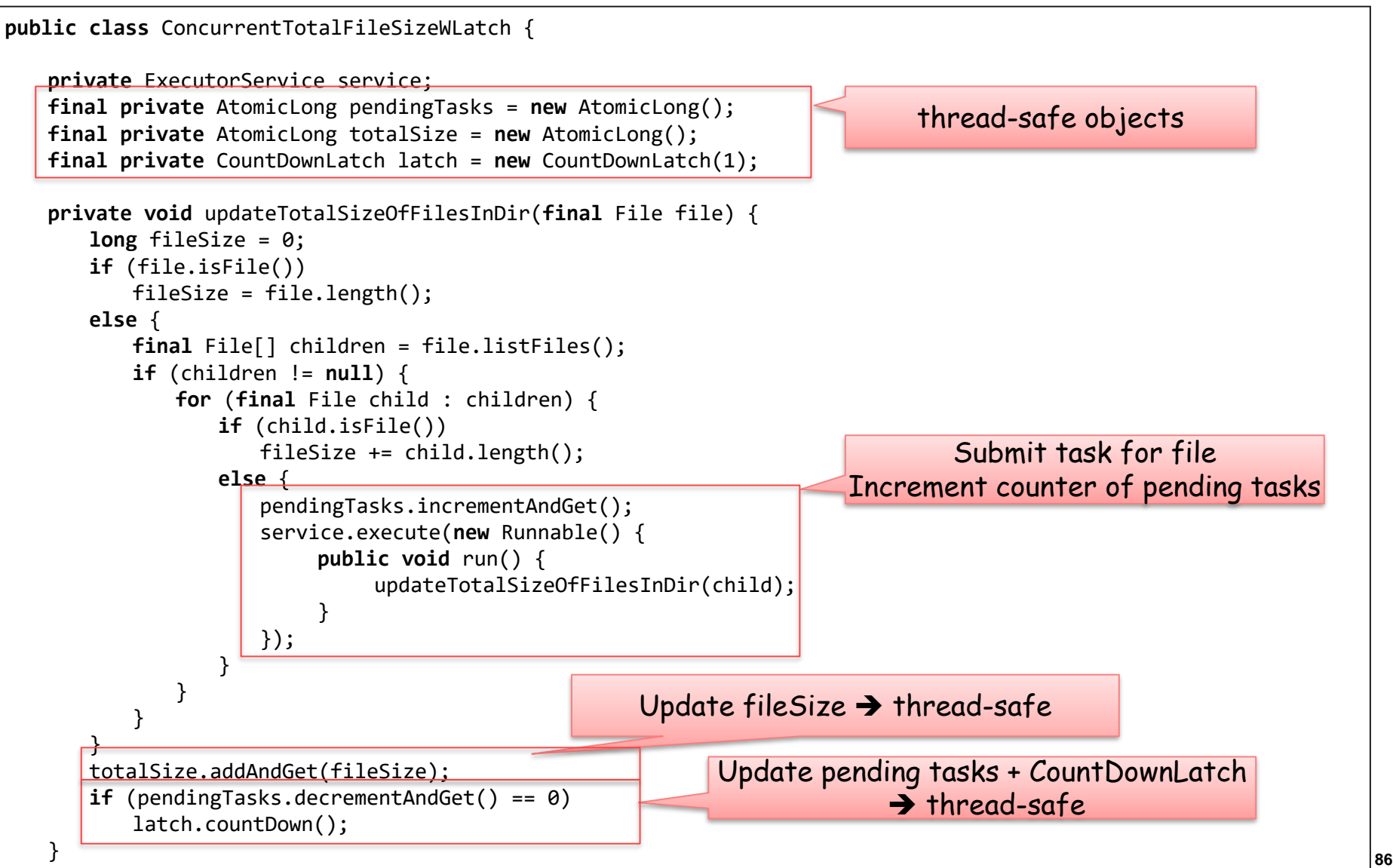

## EXAMPLE TOTAL FILE SIZE: VARIANT 3 (2/2)

aus: V. Subramaniam: Programming Concurrency on the JVM

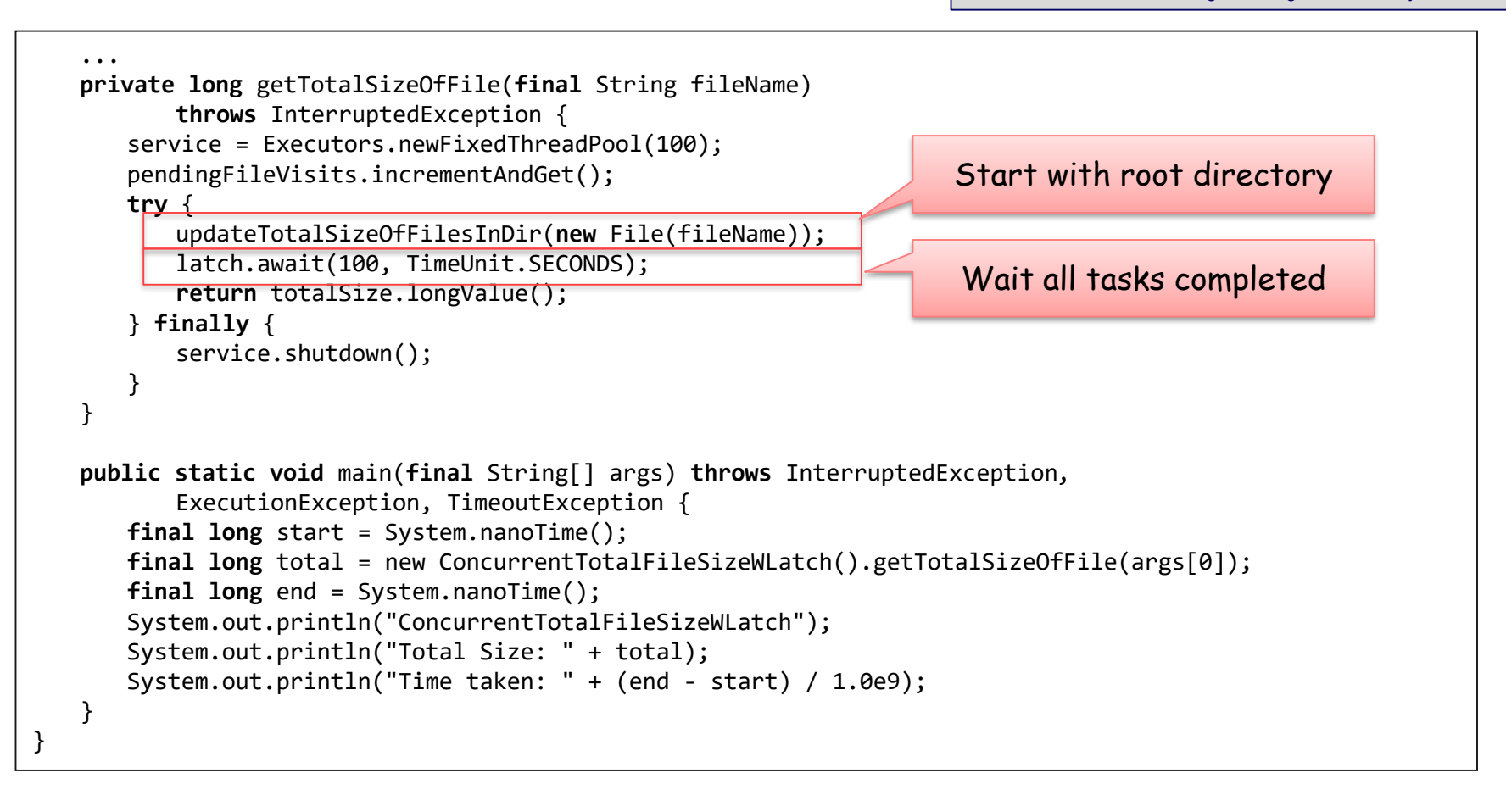

**> java ConcurrentTotalFileSizeWLatch C:\Users\hp** ConcurrentTotalFileSizeWLatch Total Size: 83625673020 Time taken: 17.499908567

**> java ConcurrentTotalFileSizeWLatch C:\Users\hp** ConcurrentTotalFileSizeWLatch Total Size: 83663127072 Time taken: 12.961295139

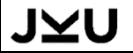

# **EXAMPLE TOTAL FILE SIZE: VARIANT 4 (1/2)**

aus: V. Subramaniam: Programming Concurrency on the JVM

#### **TotalFile Size with Queue of partial results public class** ConcurrentTotalFileSizeWQueue { **private** ExecutorService service; **final private** BlockingQueue<Long> fileSizes = **new** ArrayBlockingQueue<Long>(500); **final** AtomicLong pendingTasks = **new** AtomicLong(); **private void** startExploreDir(**final** File file) { pendingTasks.incrementAndGet(); service.execute(**new** Runnable() { **public void** run() { exploreDir(file); } }); } **private void** exploreDir(final File file) { **long** fileSize = 0; **if** (file.isFile()) fileSize = file.length(); **else** { **final** File[] children = file.listFiles(); if (children != **null**) **for** (**final** File child : children) { **if** (child.isFile()) fileSize += child.length(); **else** startExploreDir(child); } } **try** { fileSizes.put(fileSize); } **catch** (Exception ex) { **throw new** RuntimeException(ex); } Submit task for file Increment counter of pending tasks Add partial result to queue  $\rightarrow$  thread-safe thread-safe objects

```
pendingTasks.decrementAndGet();
}
```
## **EXAMPLE TOTAL FILE SIZE: VARIANT 4 (2/2)**

aus: V. Subramaniam: Programming Concurrency on the JVM

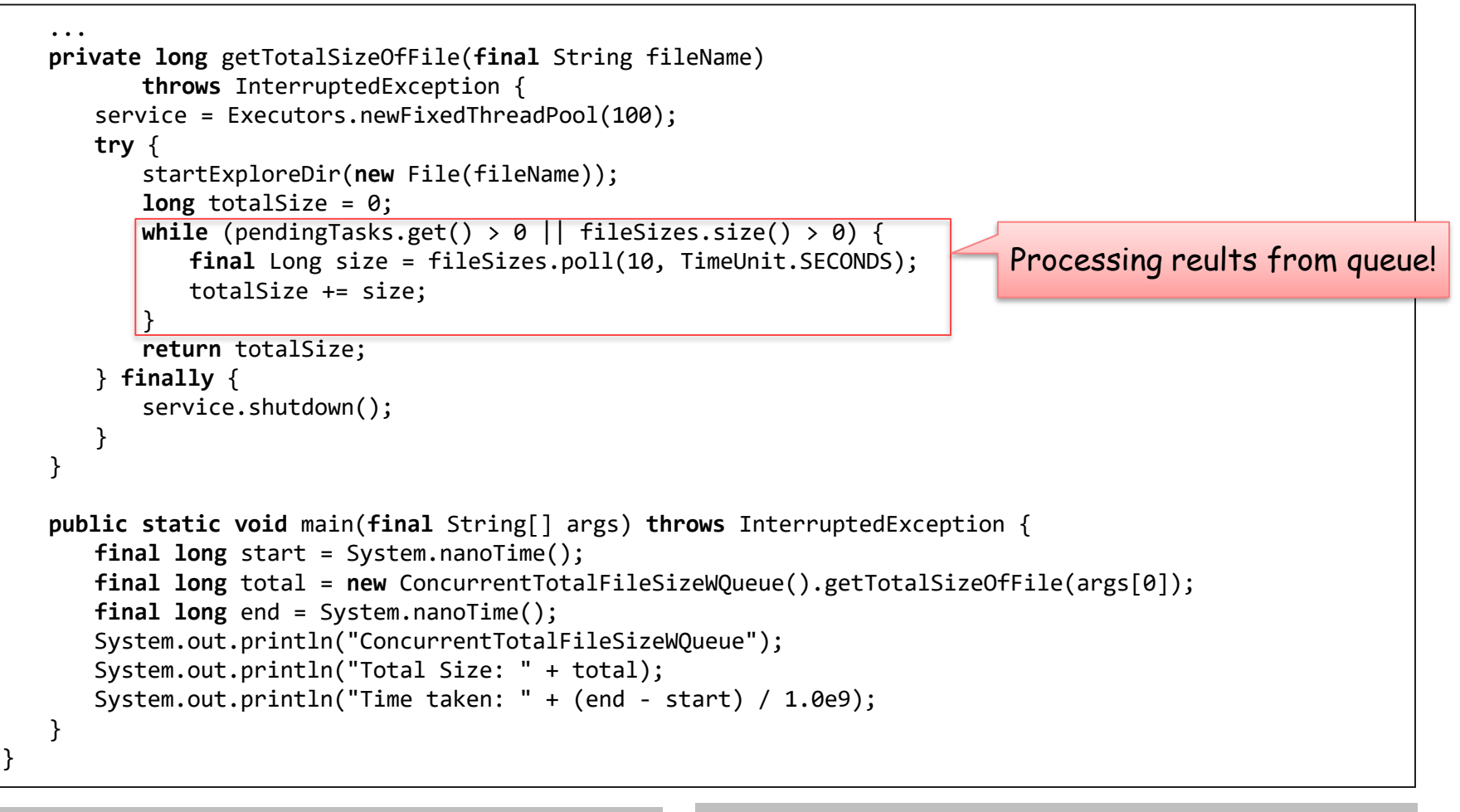

**> java ConcurrentTotalFileSizeWQueue C:\Users\hp** ConcurrentTotalFileSizeWQueue Total Size: 83661507904 Time taken: 13.3983663

**> java ConcurrentTotalFileSizeWQueue C:\Users\hp** ConcurrentTotalFileSizeWQueue Total Size: 83691338377 Time taken: 10.754997324

# **EXAMPLE TOTAL FILE SIZE: VARIANT 5 (1/2)**

aus: V. Subramaniam: Programming Concurrency on the JVM

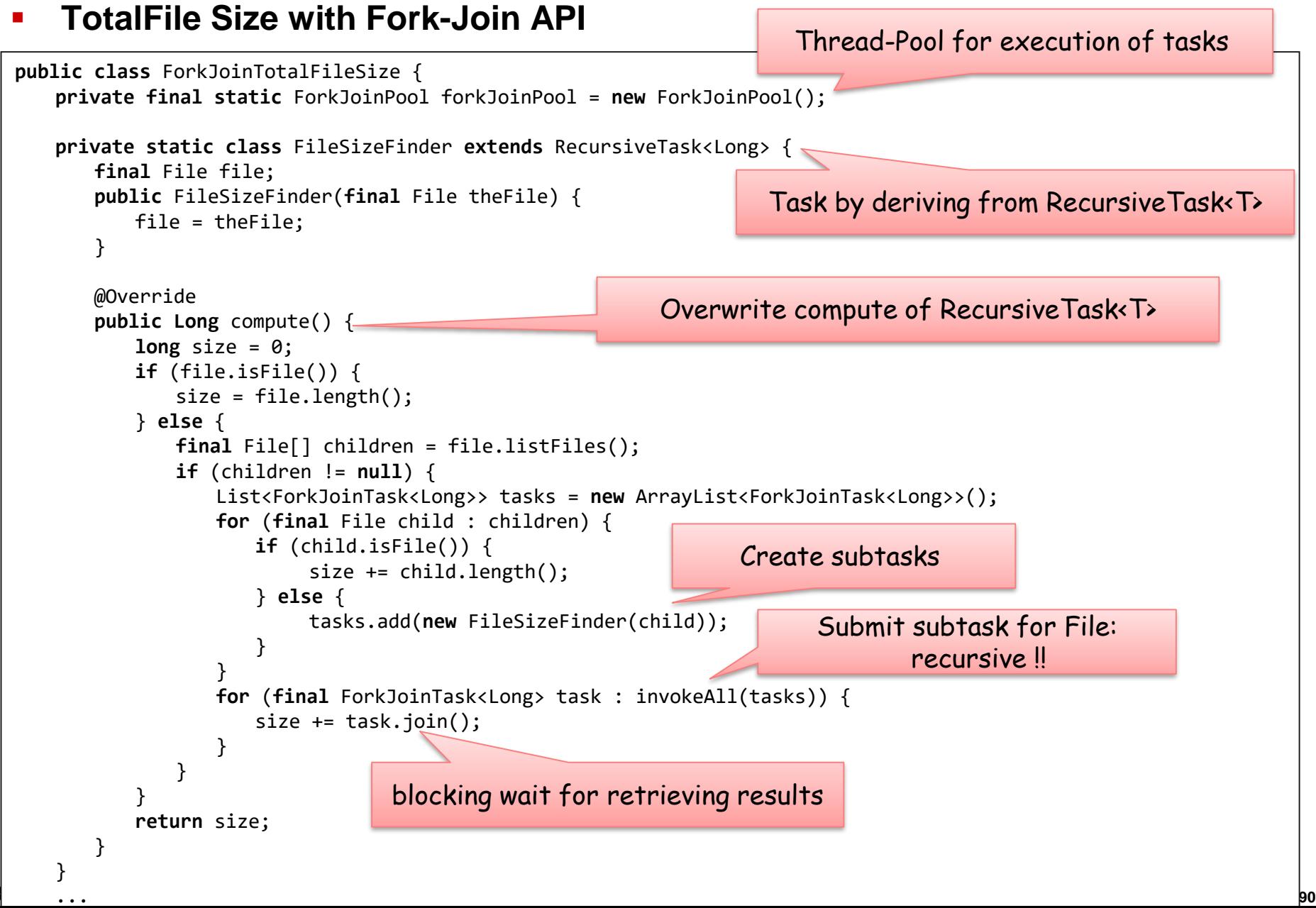

## EXAMPLE TOTAL FILE SIZE: VARIANT 5 (2/2)

aus: V. Subramaniam: Programming Concurrency on the JVM

```
...
   public static void main(final String[] args) {
      final long start = System.nanoTime();
      final long total = forkJoinPool.invoke(new FileSizeFinder(new File(args[0])));
      final long end = System.nanoTime();
      System.out.println("ForkJoinTotalFileSize");
      System.out.println("Total Size: " + total);
      System.out.println("Time taken: " + (end - start) / 1.0e9);
   }
}
                                                      Execution of root task by thread-pool
```
**> java ForkJoinTotalFileSize C:\Users\hp** ForkJoinTotalFileSize Total Size: 83626897049 Time taken: 13.98460454

**> java ForkJoinTotalFileSize C:\Users\hp** ForkJoinTotalFileSize Total Size: 83663143456 Time taken: 9.15555707

```
Program similar to variant 1: recursive task structure analogous to 
recursive directory structure
```
Tasks are queue at threads in thread-pool

**"Work-Stealing"**: as soon as thread is free, it will get tasks from queue of other threads

## MULTITHREADING

#### **Introduction and Basics**

- **-** Multithreading Basics
- **Problems with Multithreading**

#### **Classical Model**

- **-** Synchronization
- **Threads und Swing**

#### **New Model**

- **Executors and Futures**
- **-** Synchronization
- **EXECONCULTENT Collections**
- Case Example

### **Summary**

## **SUMMARY**

**Thread-safe = Program which are safe to be executed by multiple threads concurrently and in parallel**

#### **Problem is shared mutable state**

#### **Provisions**

- no (or strongly limited) shared mutable state
- execution of parts by a single thread (single thread rule)
- synchronized access operations

#### **Since Java version 1.5 new threading concepts**

- **Executors and thread pools**
- **Futures und Callables**
- new synchronization mechanisms (Locks, Latch, ...)
- Concurrent Collections

## LITERATURE

- Doug Lea: *Concurrent Programming in Java: Design Principles and Pattern*  (2nd Edition) . A comprehensive work by a leading expert, who's also the architect of the Java platform's concurrency framework.
- Brian Goetz, Tim Peierls, Joshua Bloch, Joseph Bowbeer, David Holmes, and Doug Lea: *Java Concurrency in Practice*. A practical guide designed to be accessible to the novice.
- Jeff Magee and Jeff Kramer: *Concurrency: State Models & Java Programs*  (2nd Edition). An introduction to concurrent programming through a combination of modeling and practical examples.
- Venkat Subramaniam: *Programming Concurrency on the JVM*. The Pragmatic Bookshelf, 2011. Introduction to concurrency, software transactional memory and actors in Java.